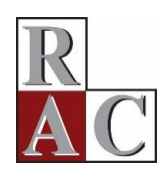

**REVISTA DE ADMINISTRAÇÃO CONTEMPORÂNEA**

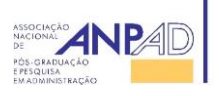

## **BREVE RESUMO DAS NORMAS DA APA**

A RAC utiliza para citações e referências as normas da *[American Psychological](http://www.apastyle.org/index.aspx?_ga=1.18283773.530430290.1481197155)  [Association](http://www.apastyle.org/index.aspx?_ga=1.18283773.530430290.1481197155)* (APA). Este documento constitui um breve resumo com exemplos do uso das normas, visando orientar autores de trabalhos a serem submetidos à RAC.

Caso autores necessitem outras informações para referenciar documentos contidos em sua bibliografia, sugere-se a realização de uma pesquisa em **[APA Style blog](http://blog.apastyle.org/?_ga=1.253177805.530430290.1481197155)** para dirimir eventuais dúvidas.

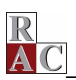

# **SUMÁRIO**

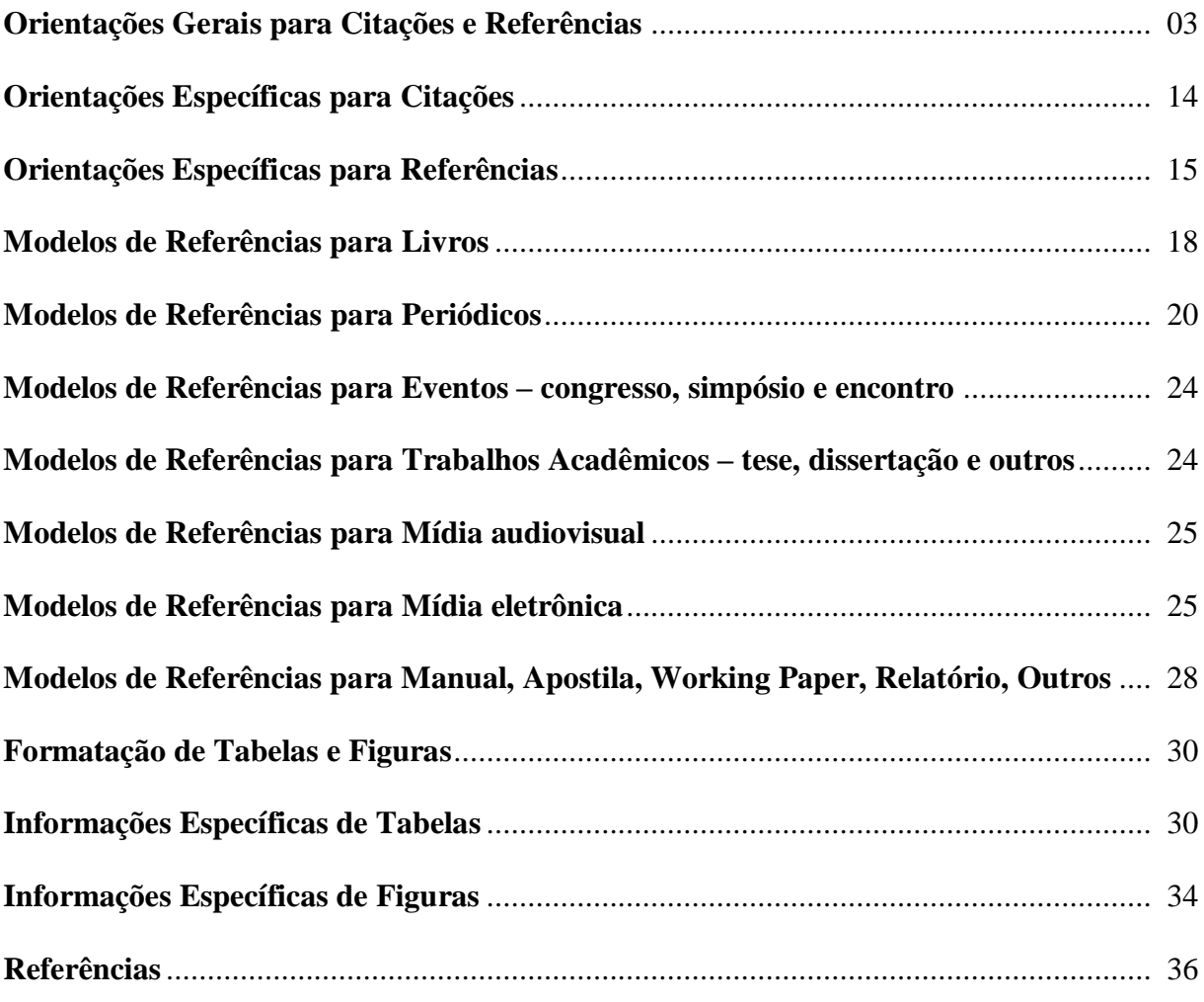

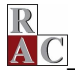

## **ORIENTAÇÕES GERAIS PARA CITAÇÕES E REFERÊNCIAS**

O método empregado pelas Normas APA é autor-data, isto é, o sobrenome do autor e o ano de publicação (não inclua sufixos como Jr., Neto, II). O texto deve ser documentado, citando-se o autor e a data de publicação dos trabalhos pesquisados e consultados. A Tabela 1 apresenta algumas formas de citação.

Tabela 1

#### **Estilos de Citações com Autores**

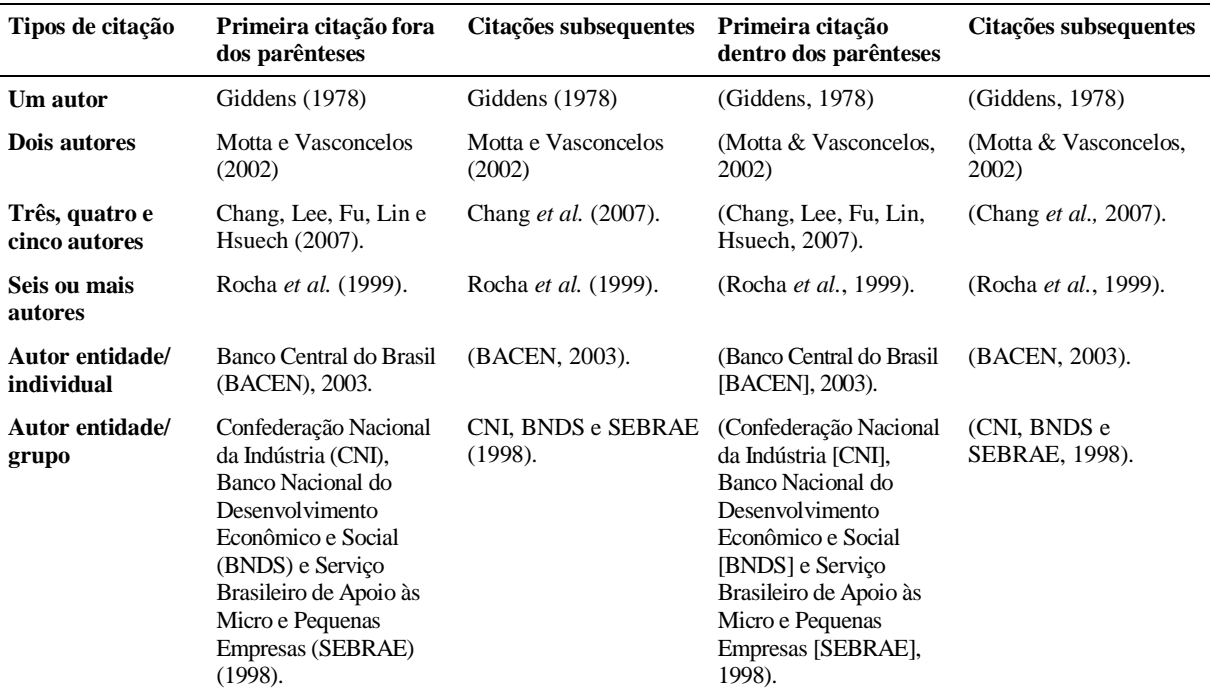

**Nota**. Fonte: Adaptado de American Psychological Association. (2010). *Publication manual of the American Psychological Association* (6th ed., p. 177). Washington, DC: Author.

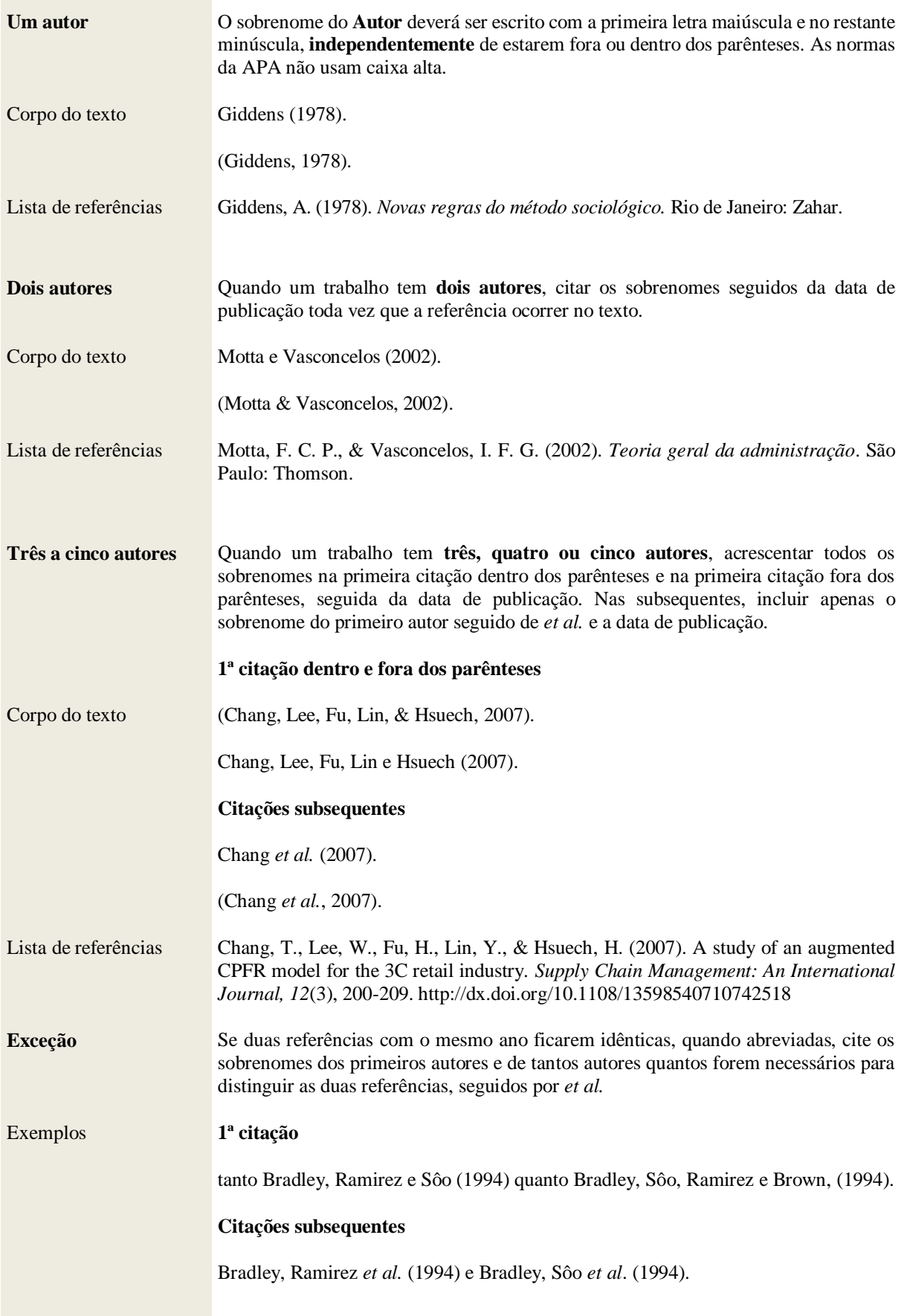

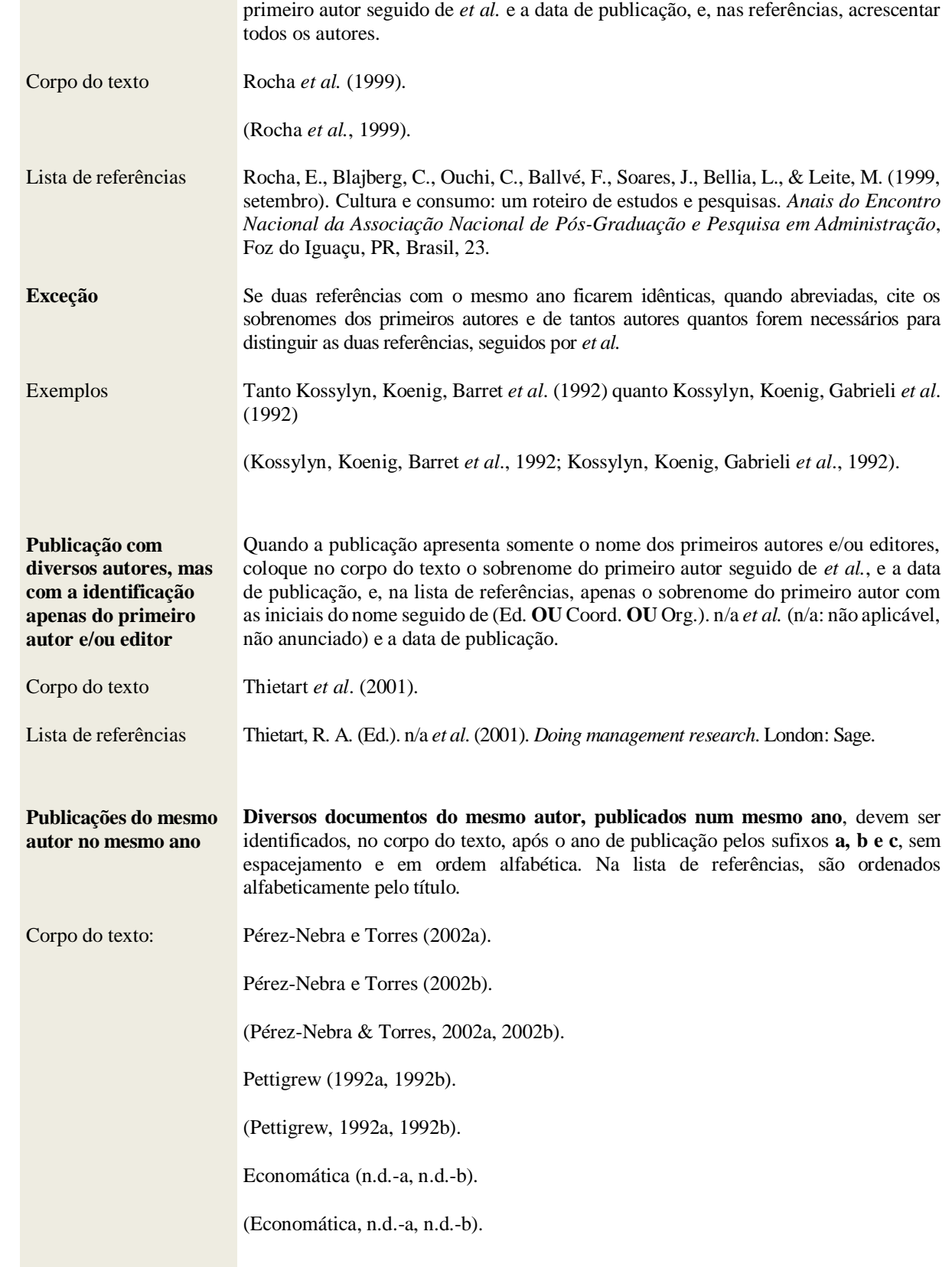

**Seis ou mais autores** Quando um trabalho tem **seis ou mais autores**, citar no texto apenas o sobrenome do

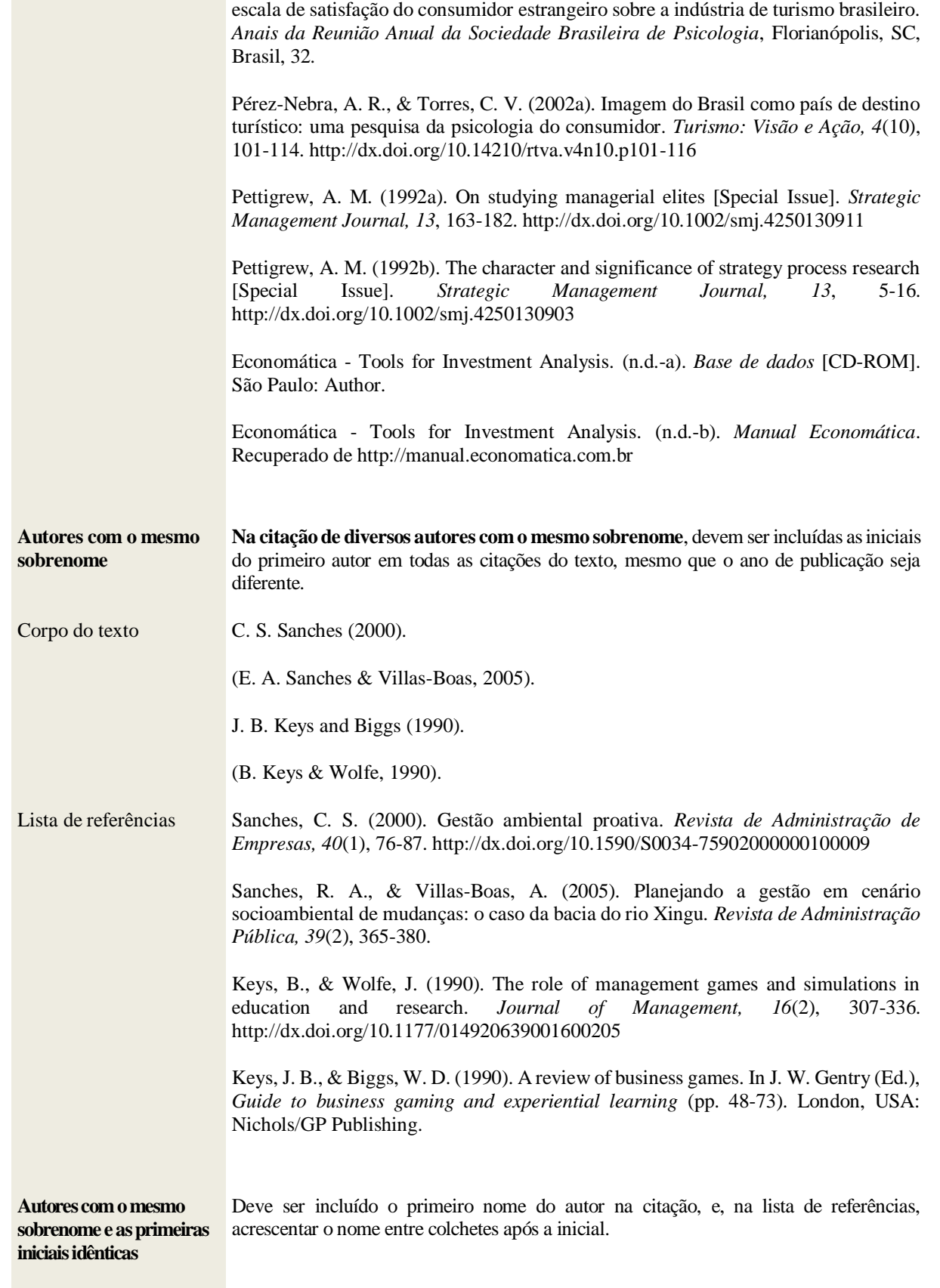

Lista de referências: Pérez-Nebra, A. R., & Torres, C. V. (2002b, outubro). Construção e validação da

Corpo do texto: Paul Janet, 1876.

 $\frac{\mathbf{R}}{\mathbf{A}}$ 

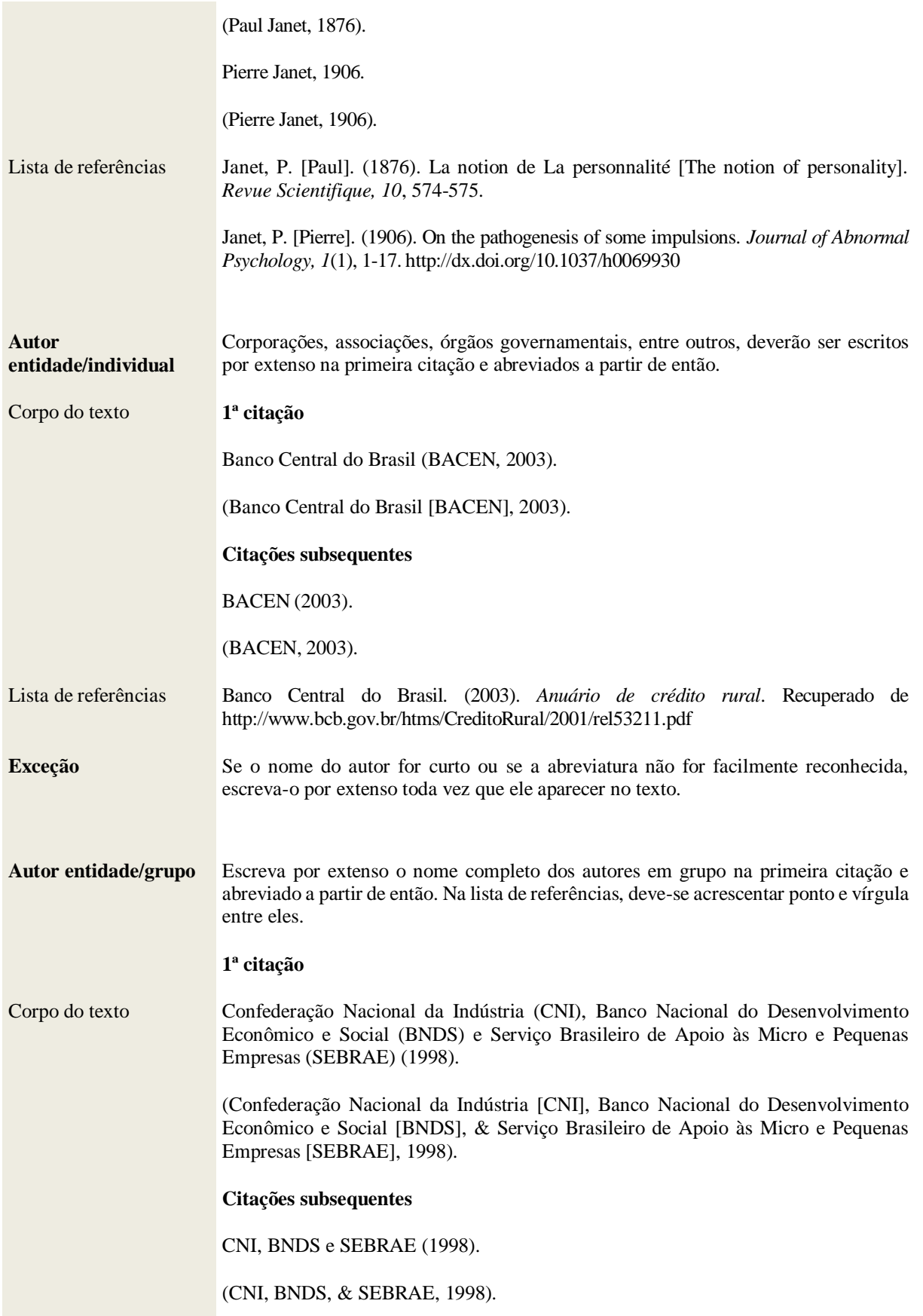

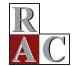

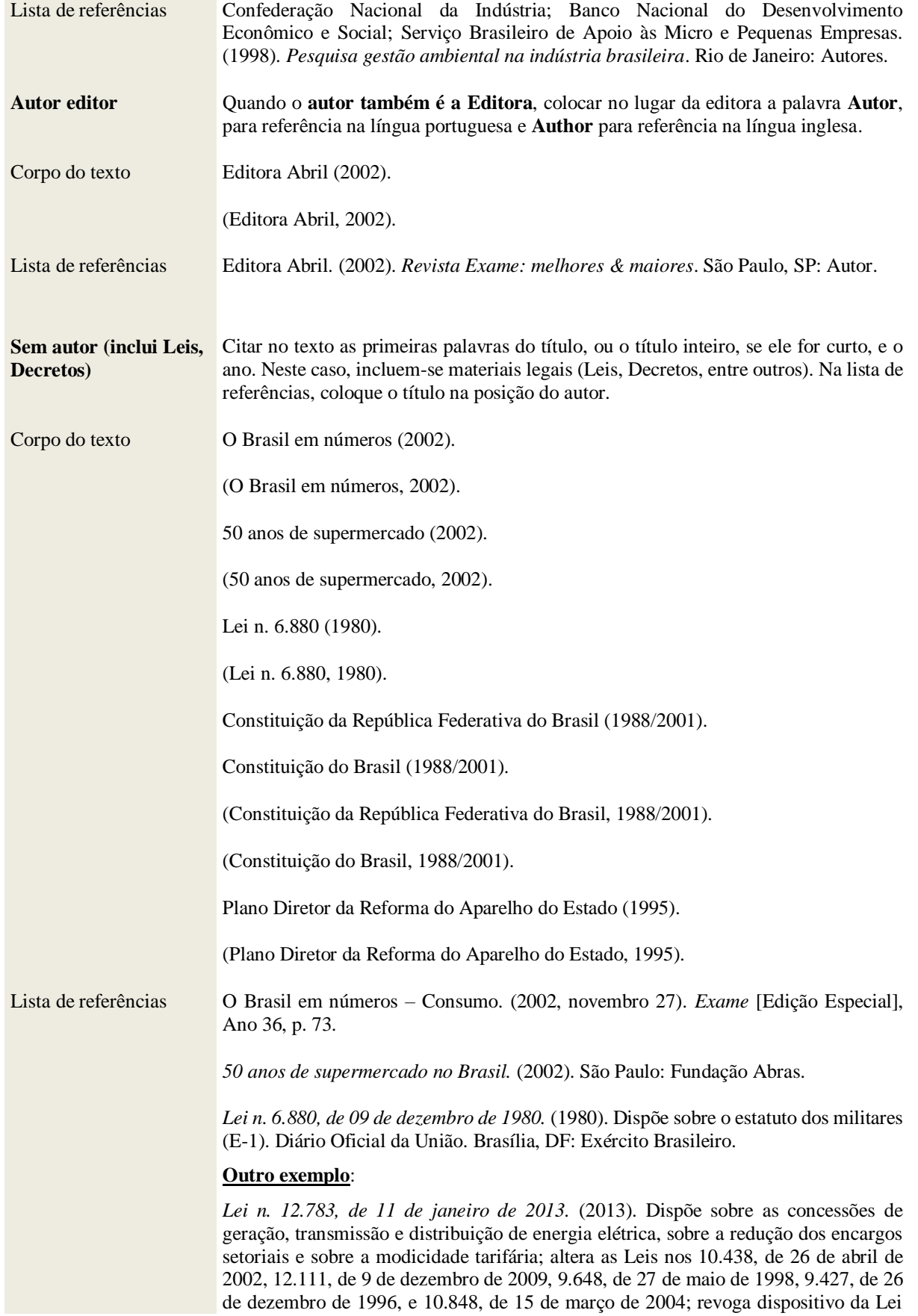

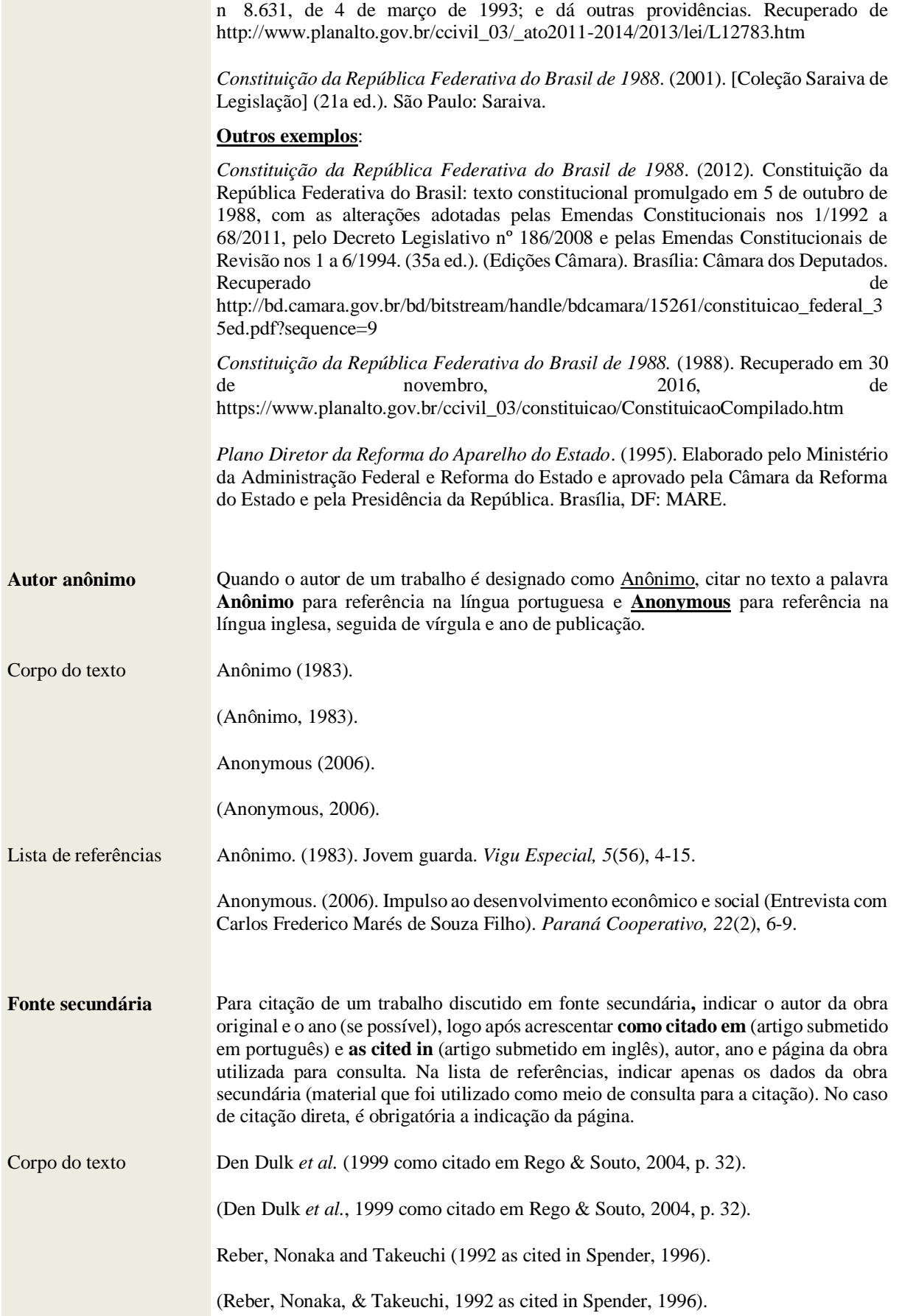

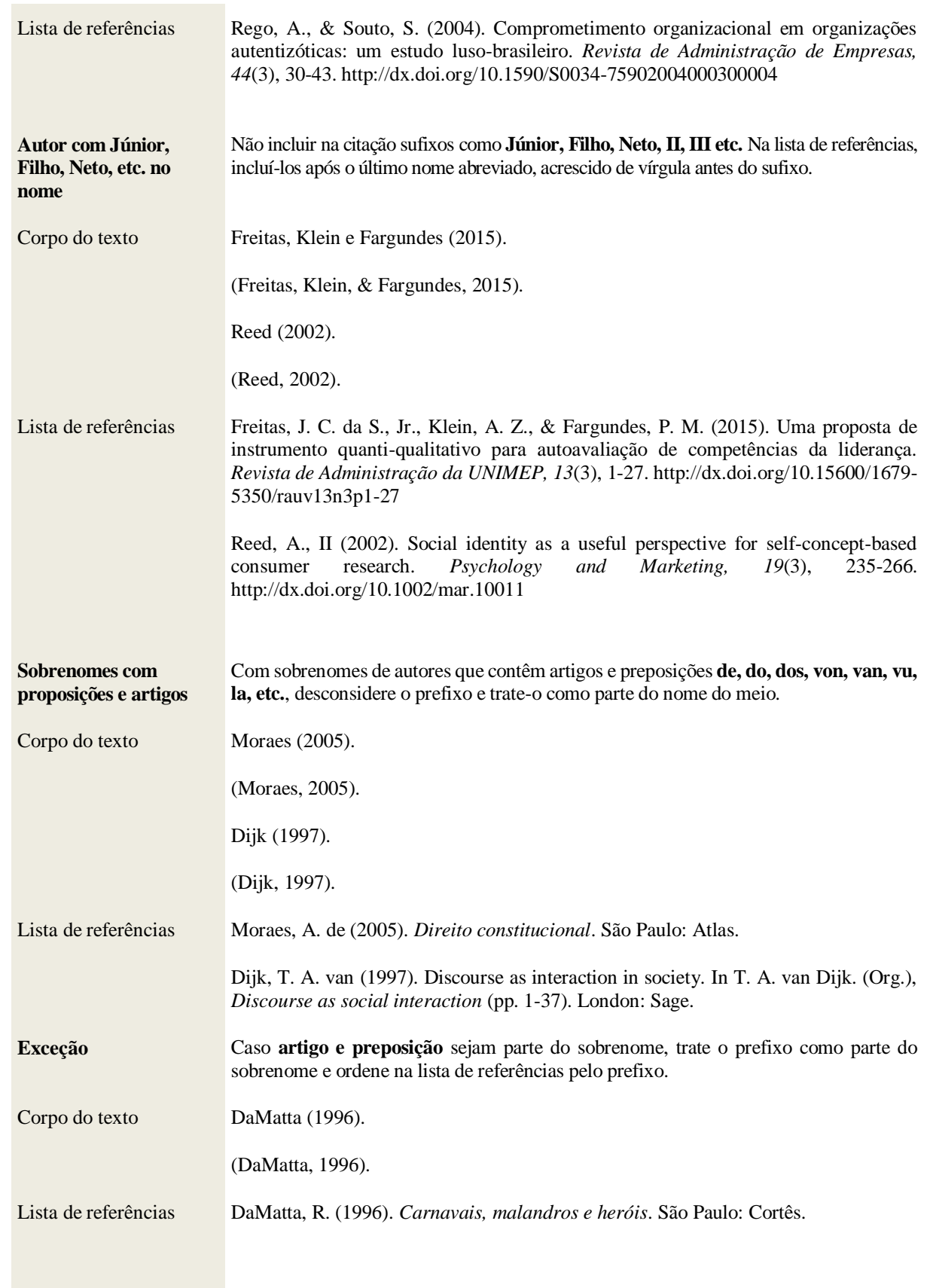

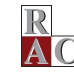

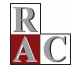

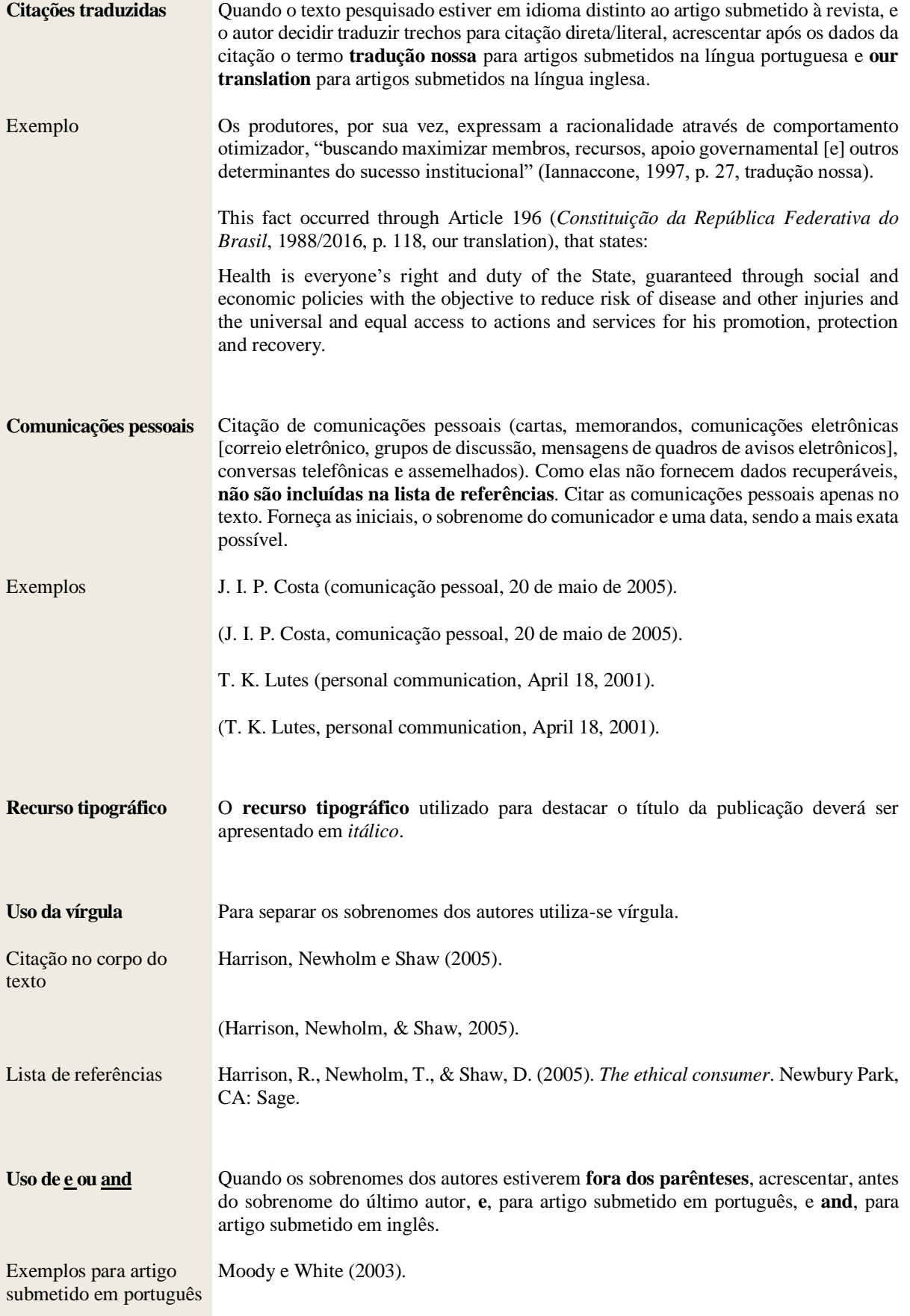

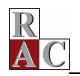

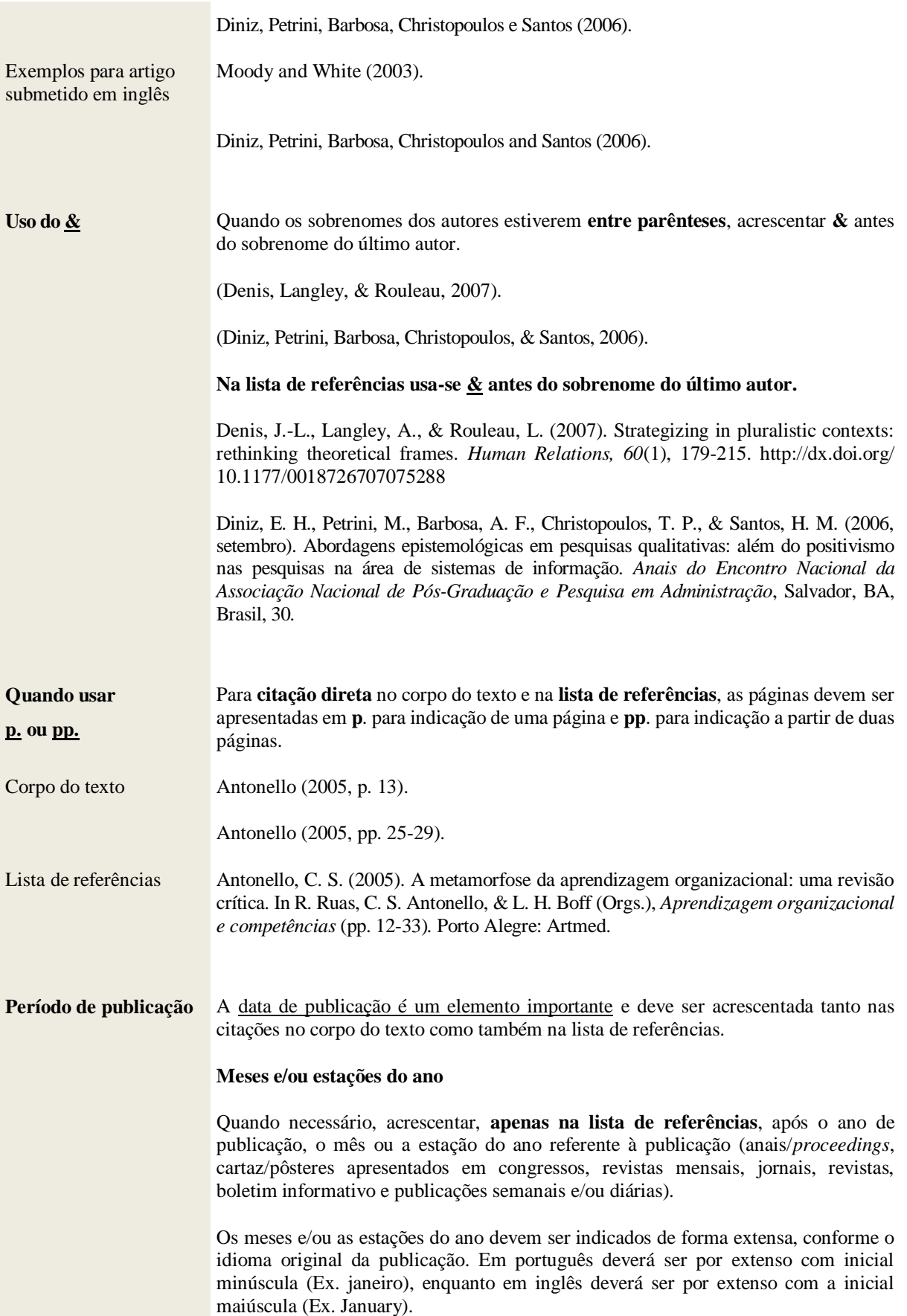

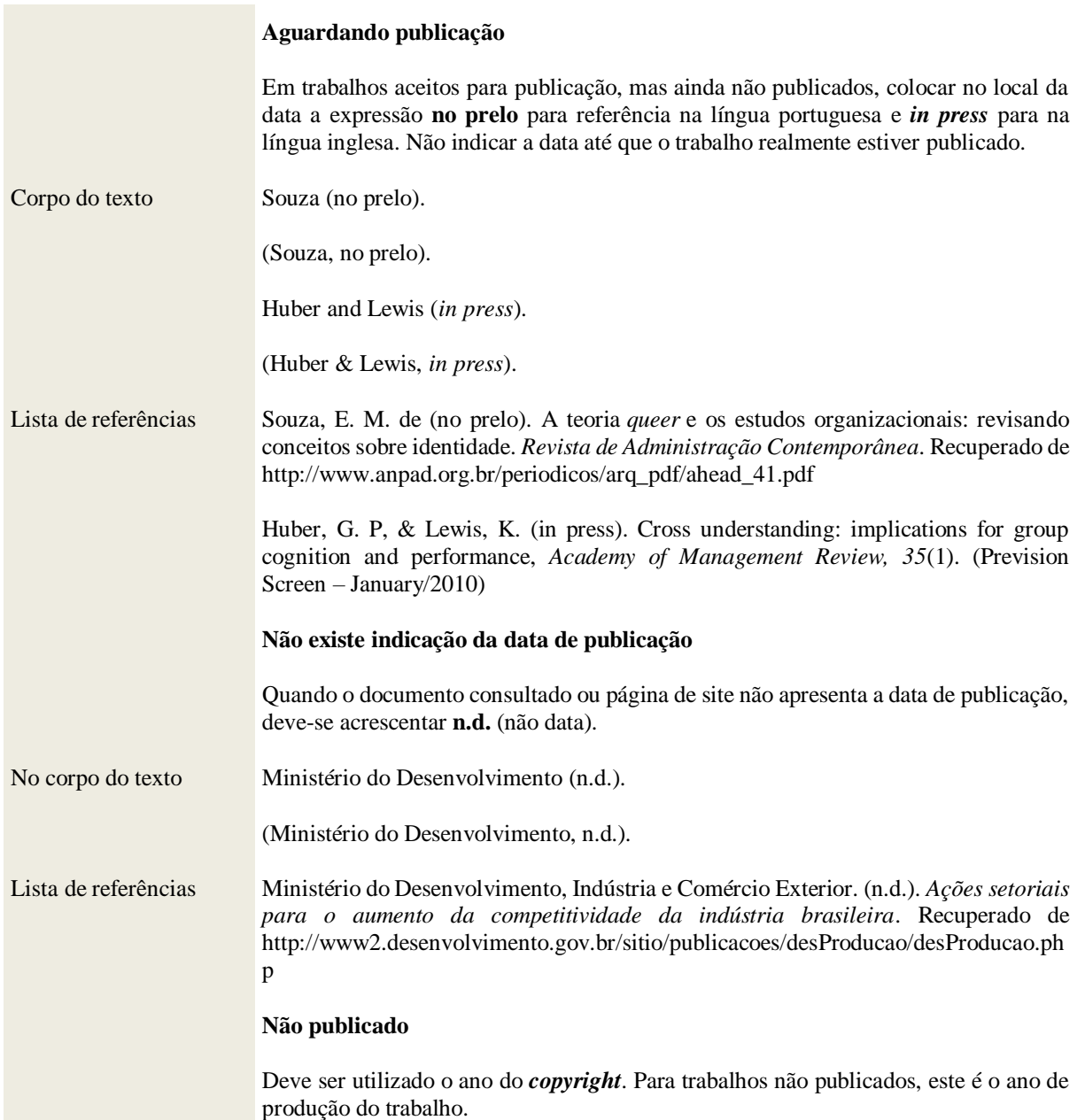

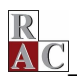

# **ORIENTAÇÕES ESPECÍFICAS PARA CITAÇÕES**

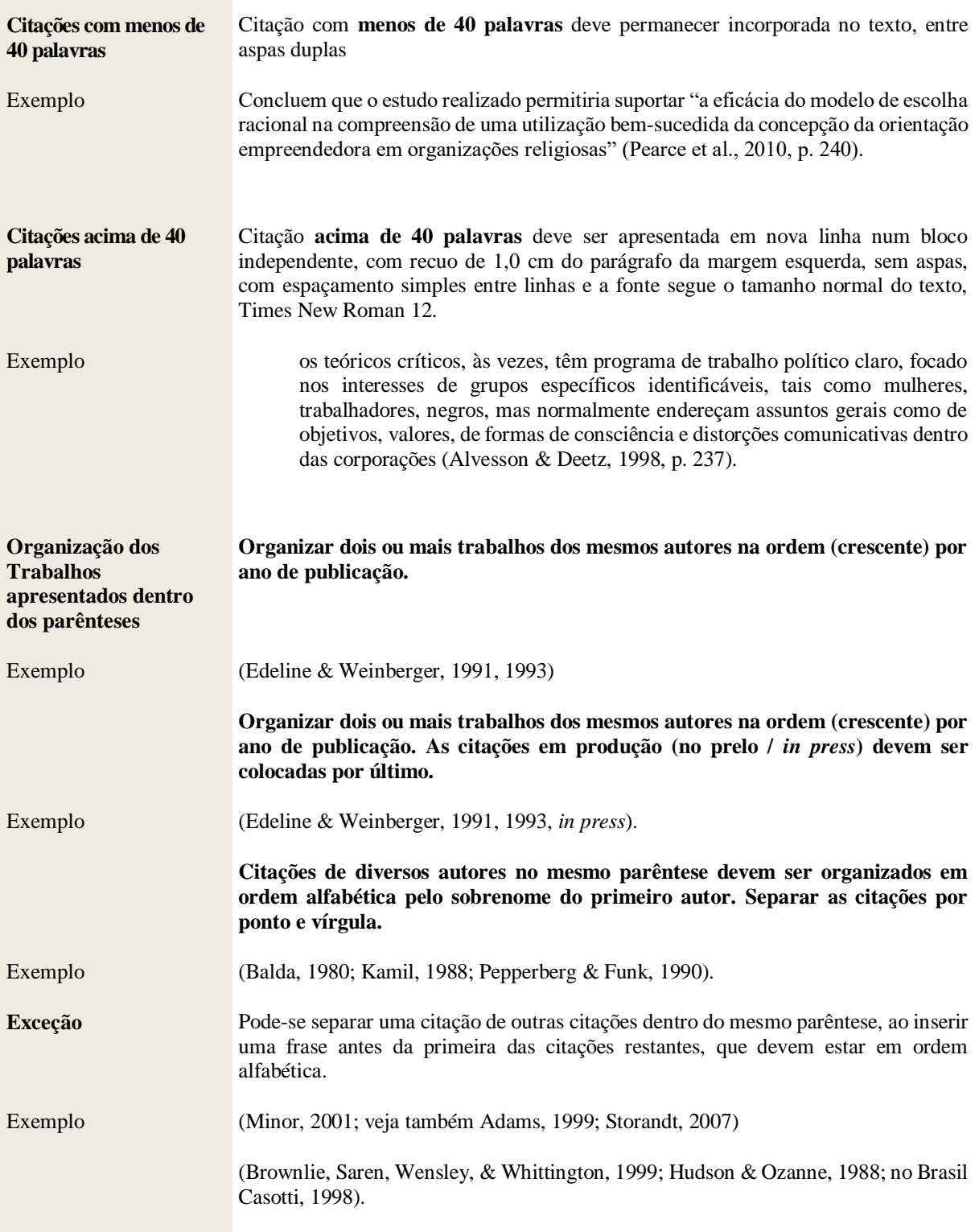

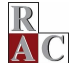

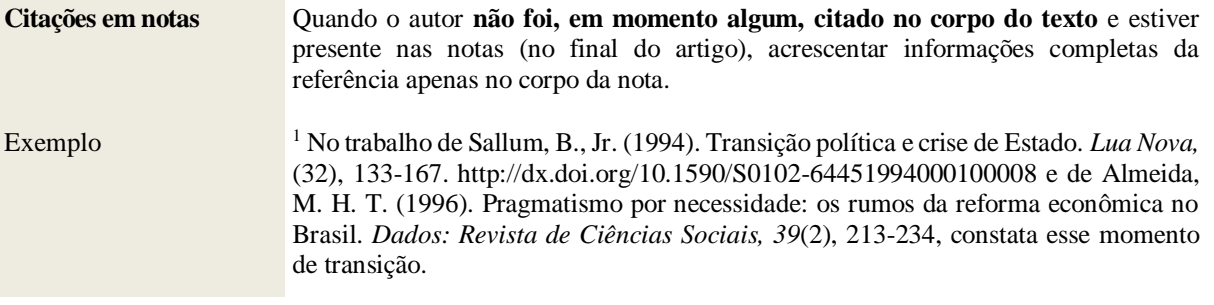

# **ORIENTAÇÕES ESPECÍFICAS PARA REFERÊNCIAS**

Todos os autores citados no texto, e apenas eles, devem estar presentes na lista de

referências com as informações completas. Esse procedimento é obrigatório.

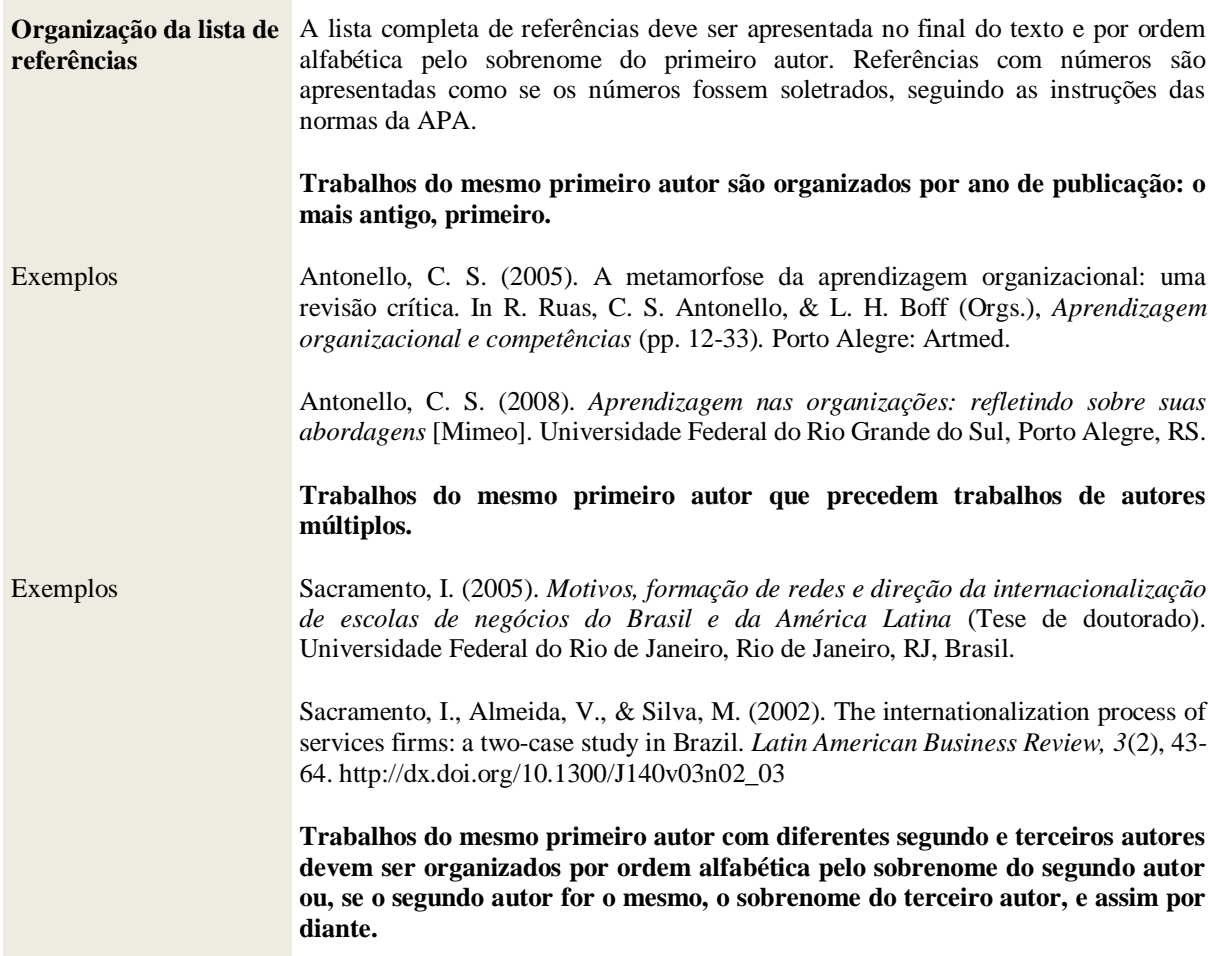

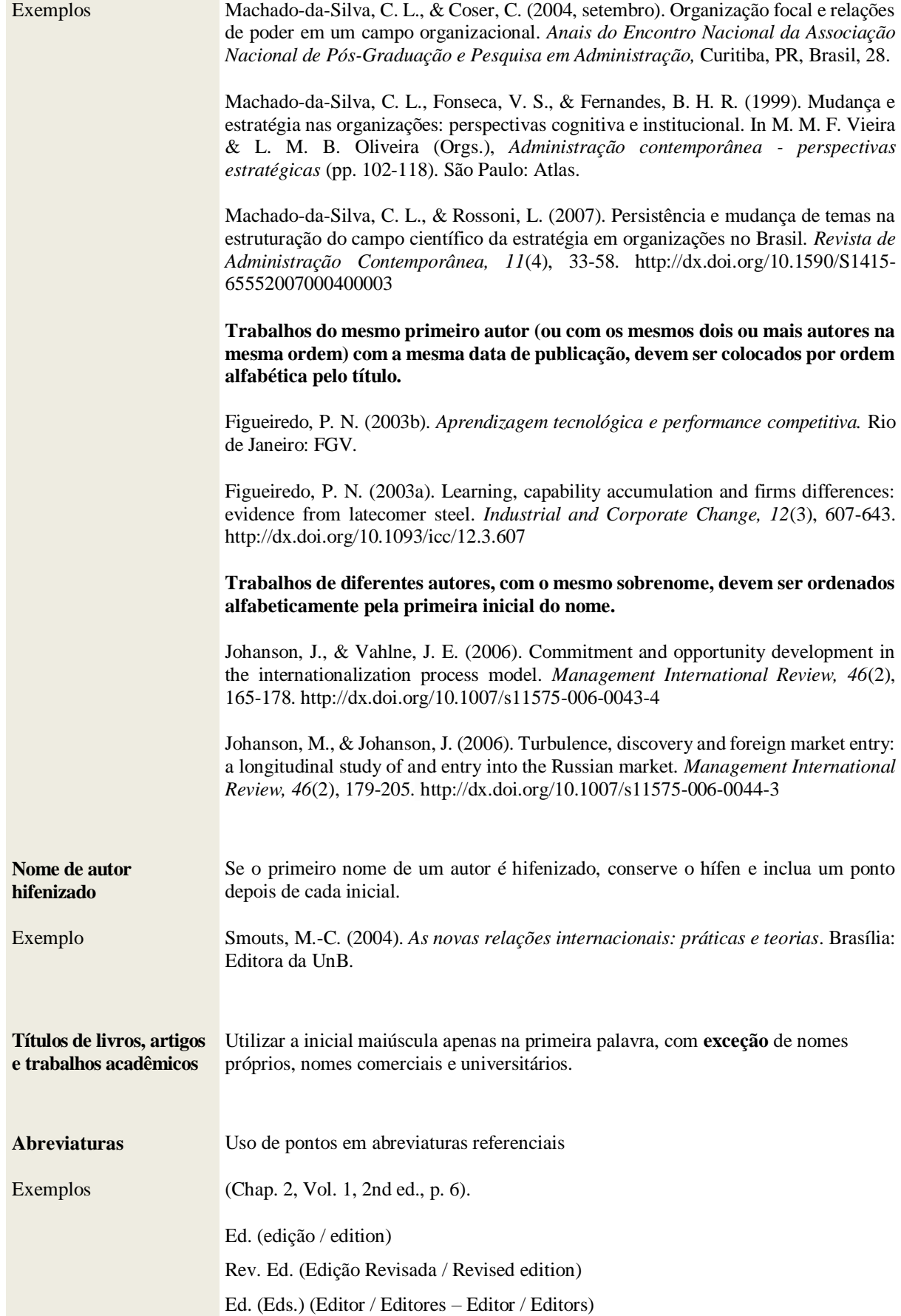

Breve Resumo das Normas da APA organizado por Nadia Machuca

 $\frac{\mathbf{R}}{\mathbf{A}}$ 

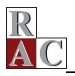

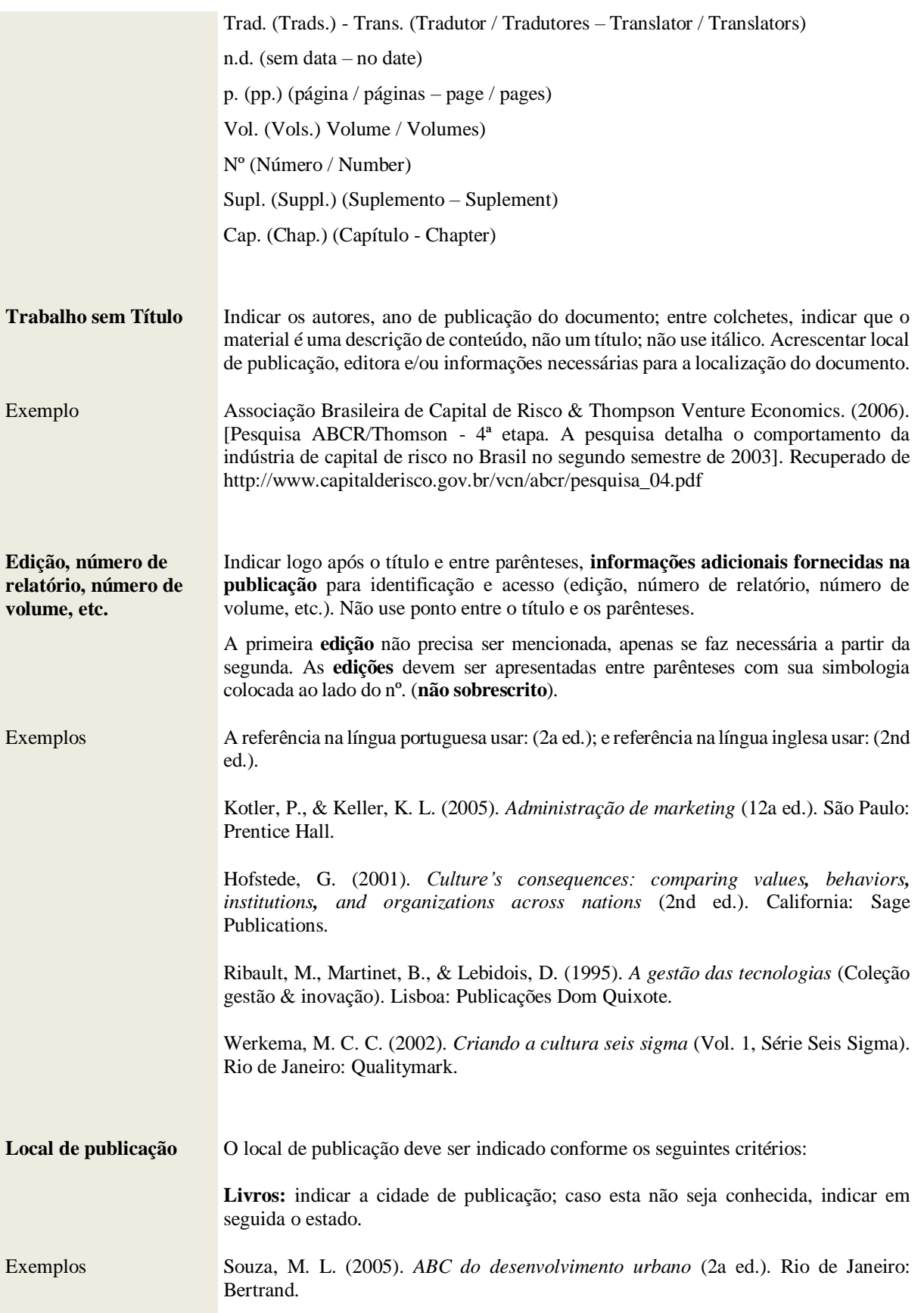

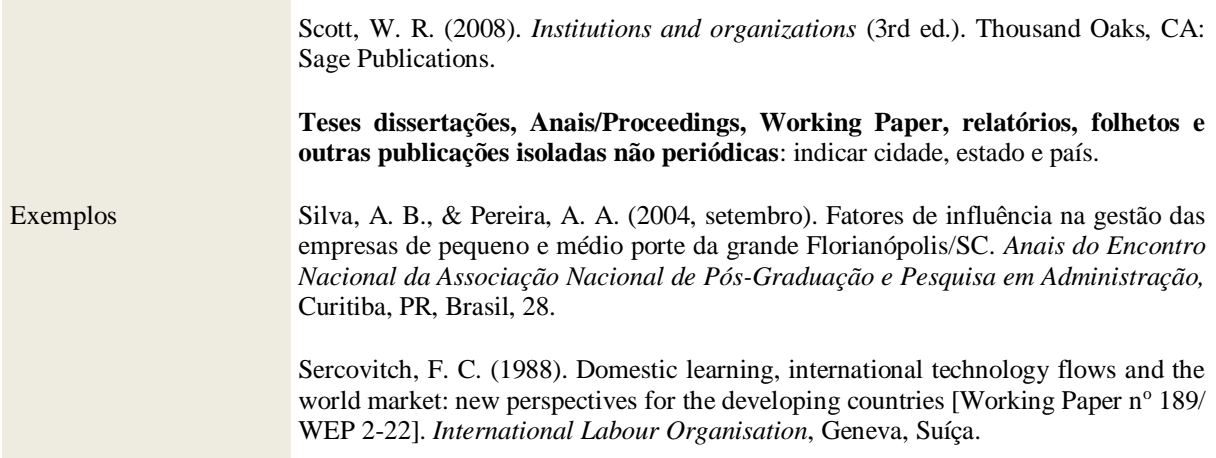

# **MODELOS DE REFERÊNCIAS PARA LIVROS**

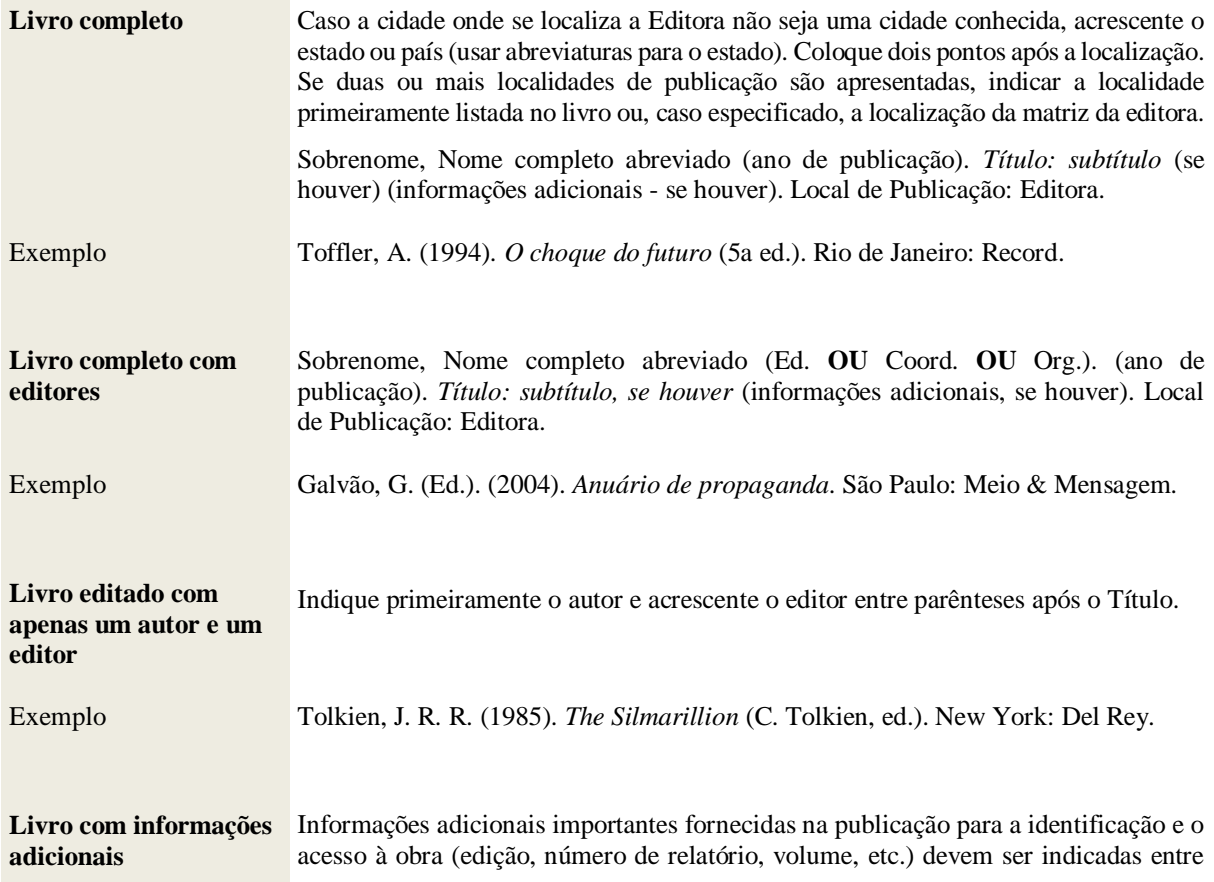

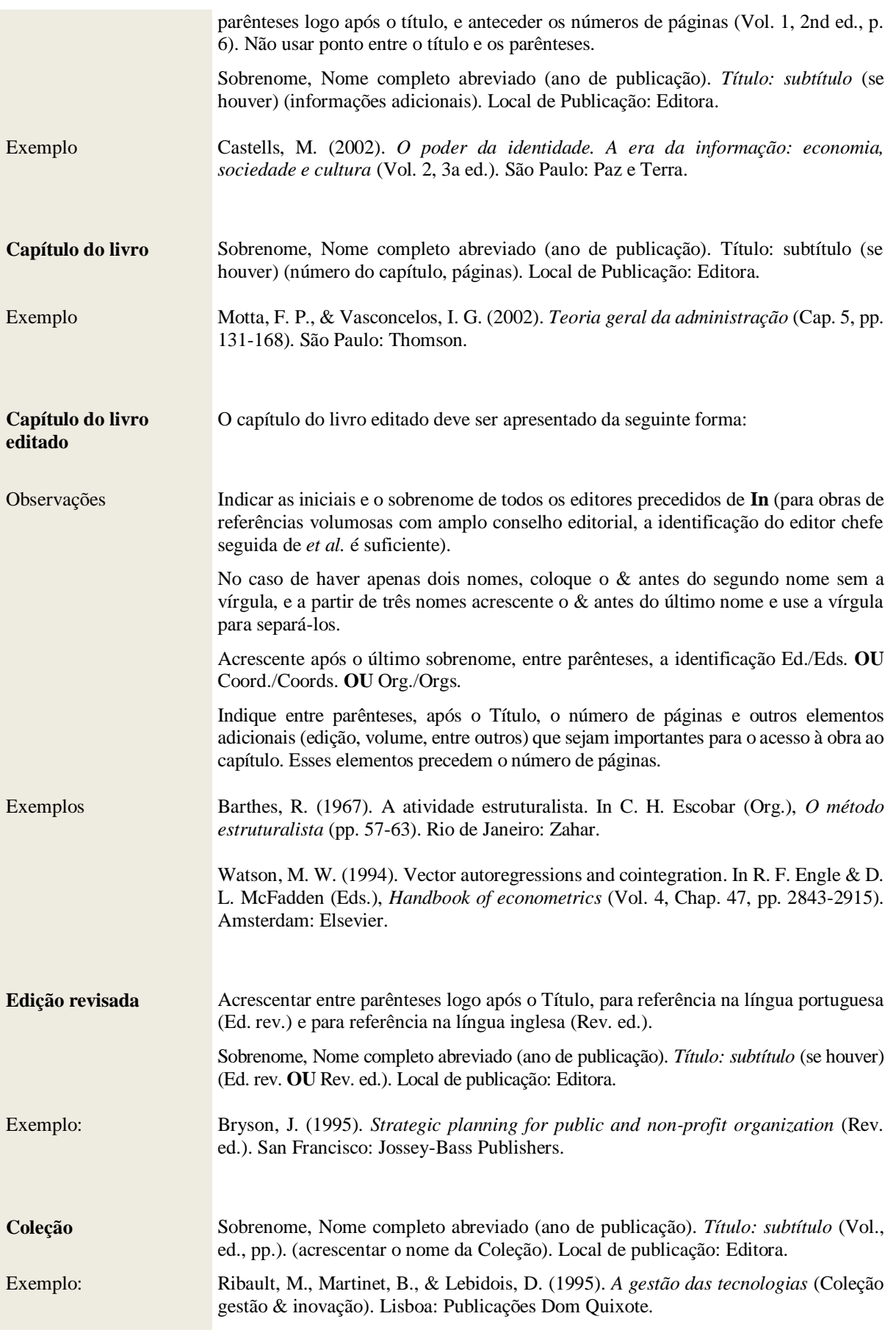

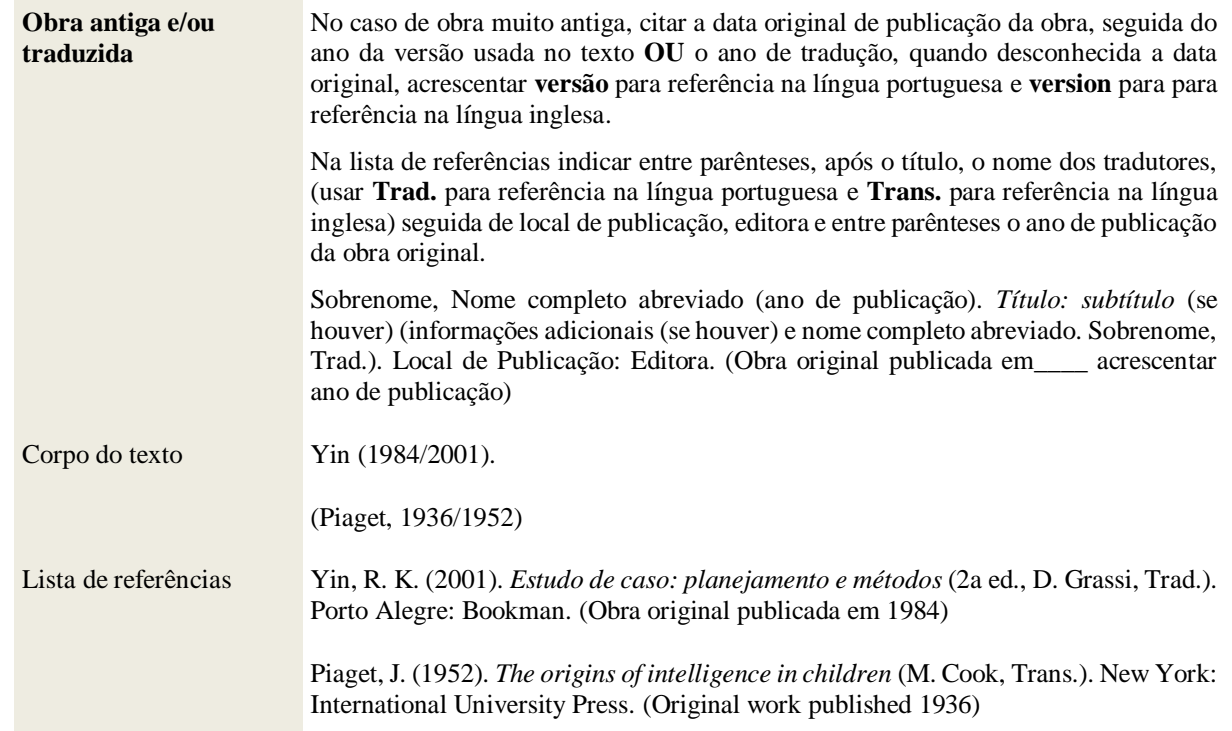

 $\frac{R}{\Delta}$ 

## **MODELOS DE REFERÊNCIAS PARA PERIÓDICOS**

Os periódicos científicos devem conter informações adicionais importantes para identificação e acesso logo após o título. Indicar o número do volume (em *itálico*), número da edição (quando houver), paginação e o – *Digital Object Identifier* (DOI).

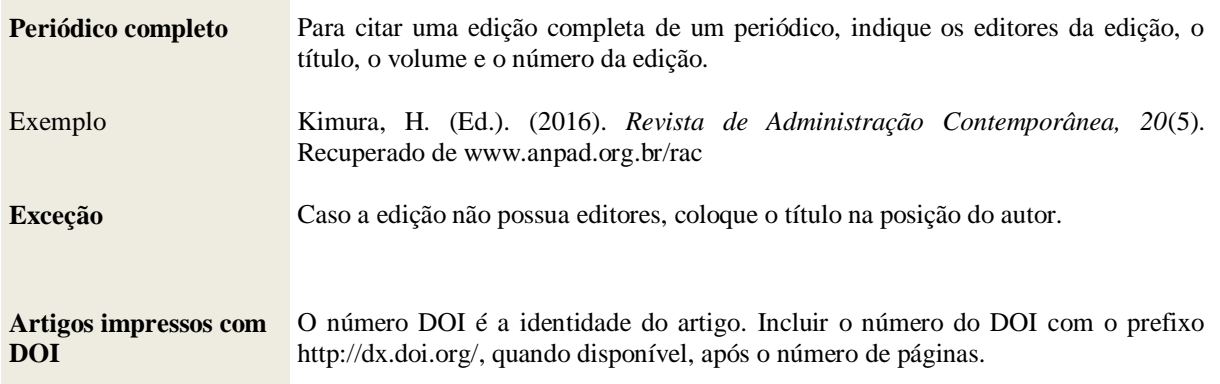

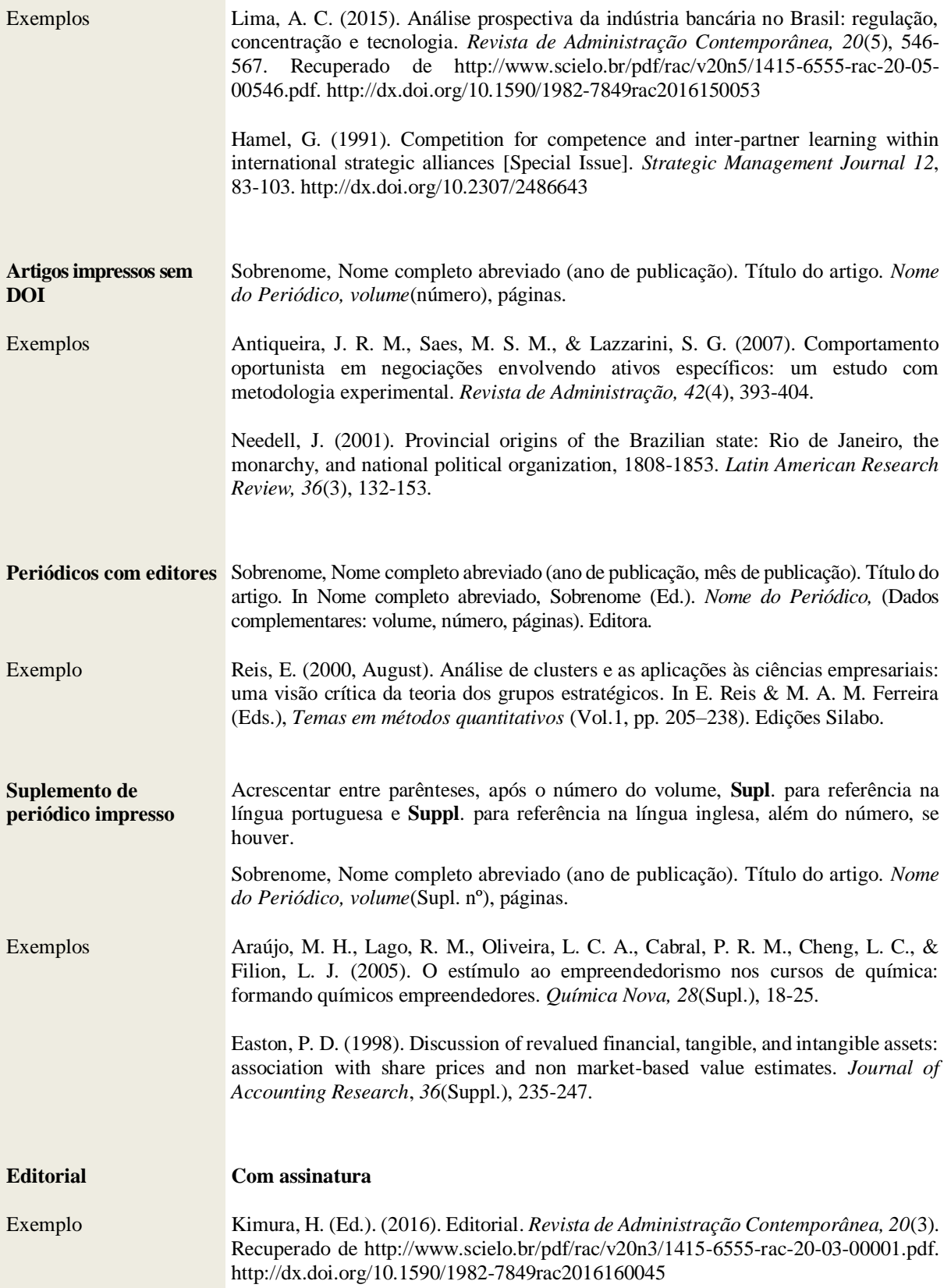

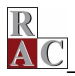

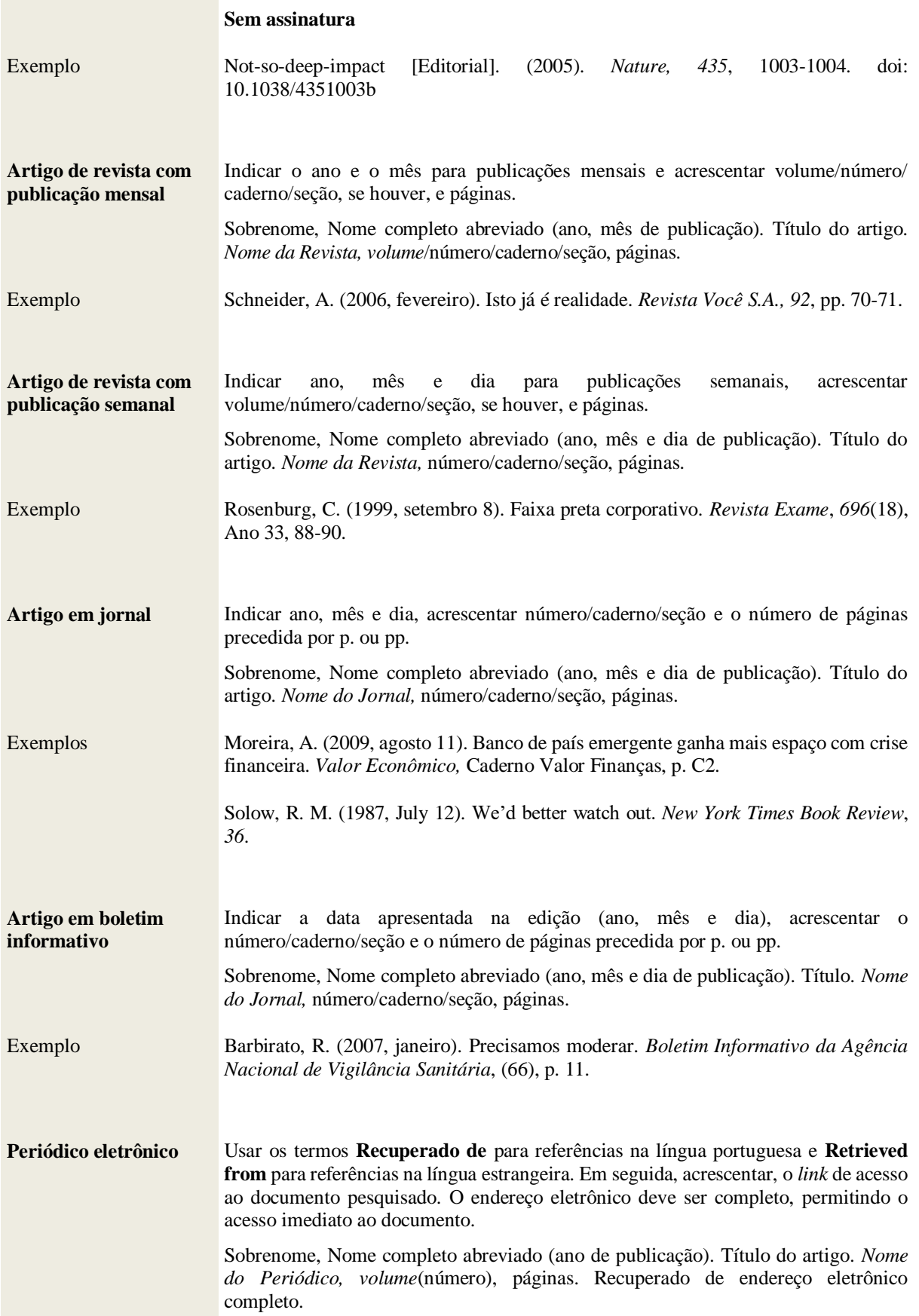

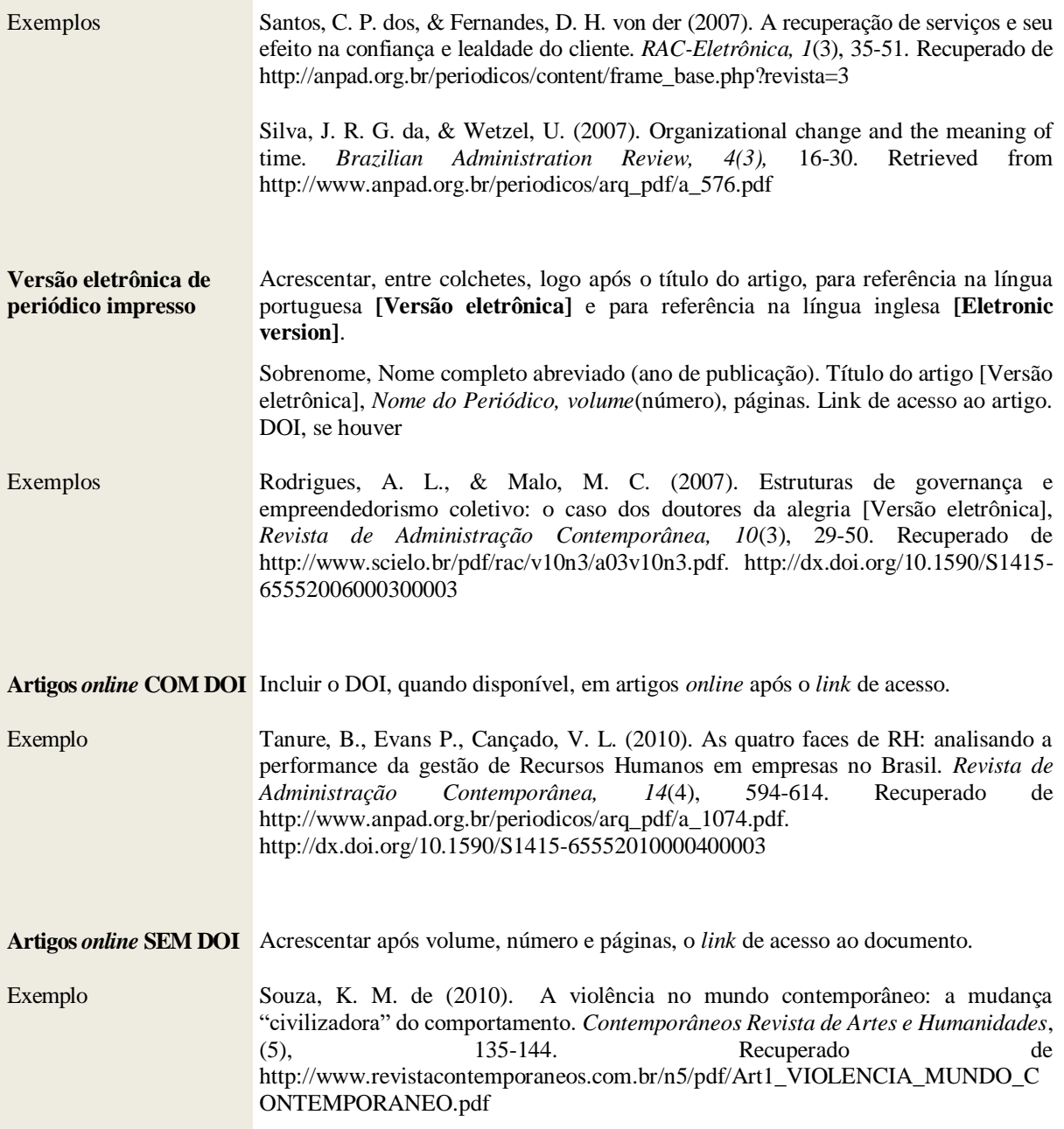

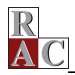

# **MODELOS DE REFERÊNCIAS PARA EVENTOS – CONGRESSO,**

### **SIMPÓSIO E ENCONTRO**

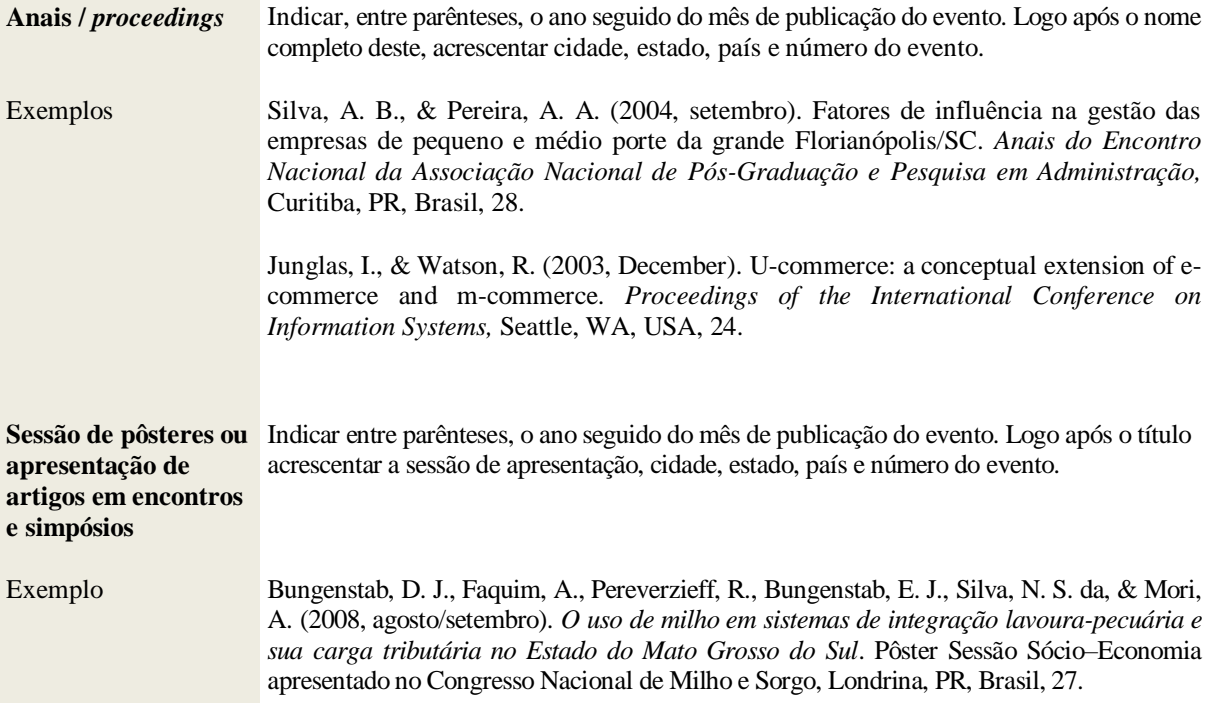

# **MODELOS DE REFERÊNCIAS PARA TRABALHOS ACADÊMICOS**

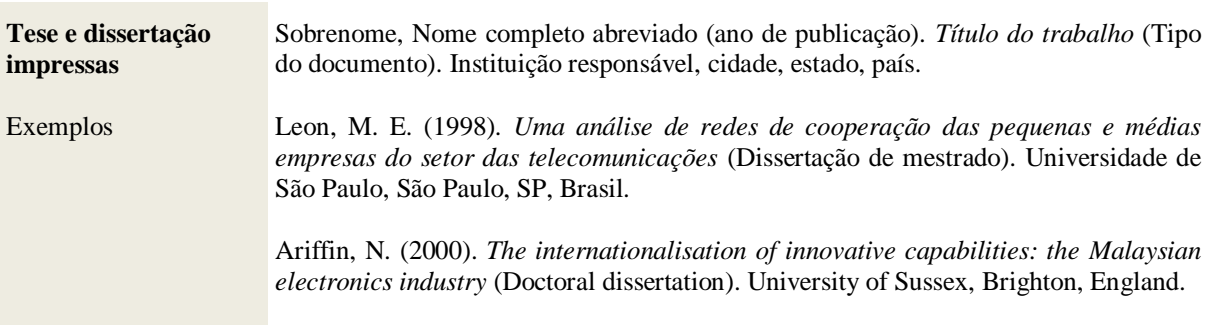

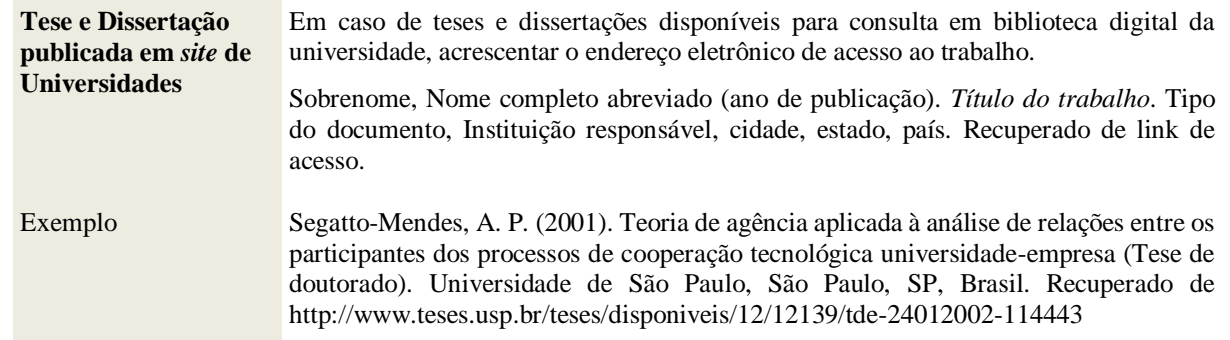

## **MODELOS DE REFERÊNCIAS PARA MÍDIA AUDIOVISUAL**

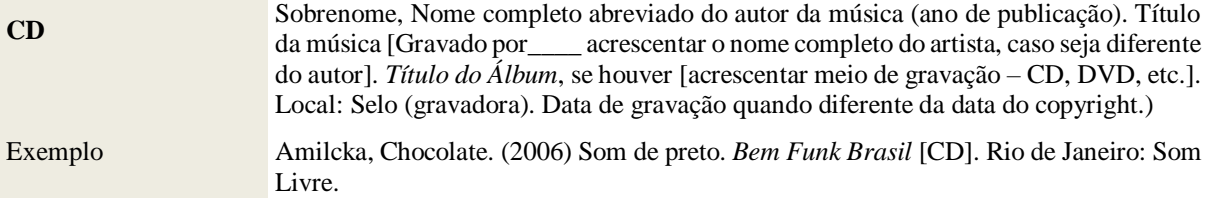

## **MODELOS DE REFERÊNCIAS PARA MÍDIA ELETRÔNICA**

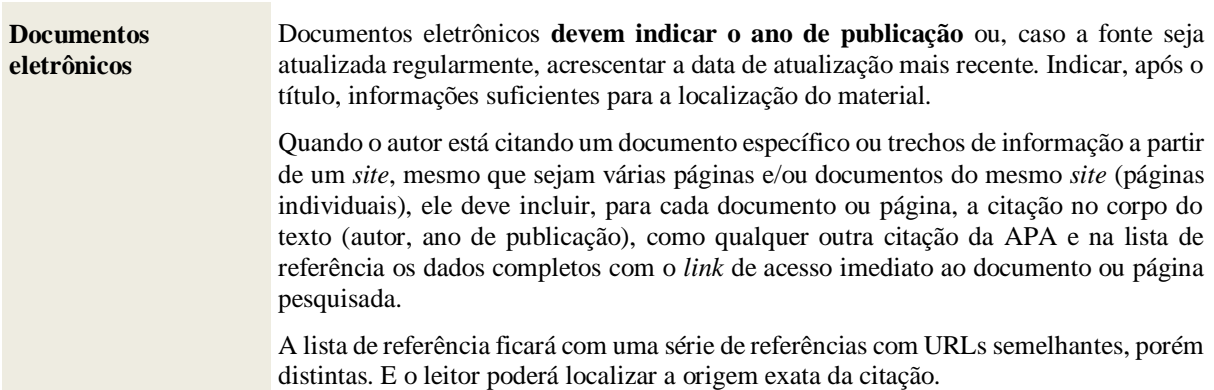

 $\frac{R}{A}$ 

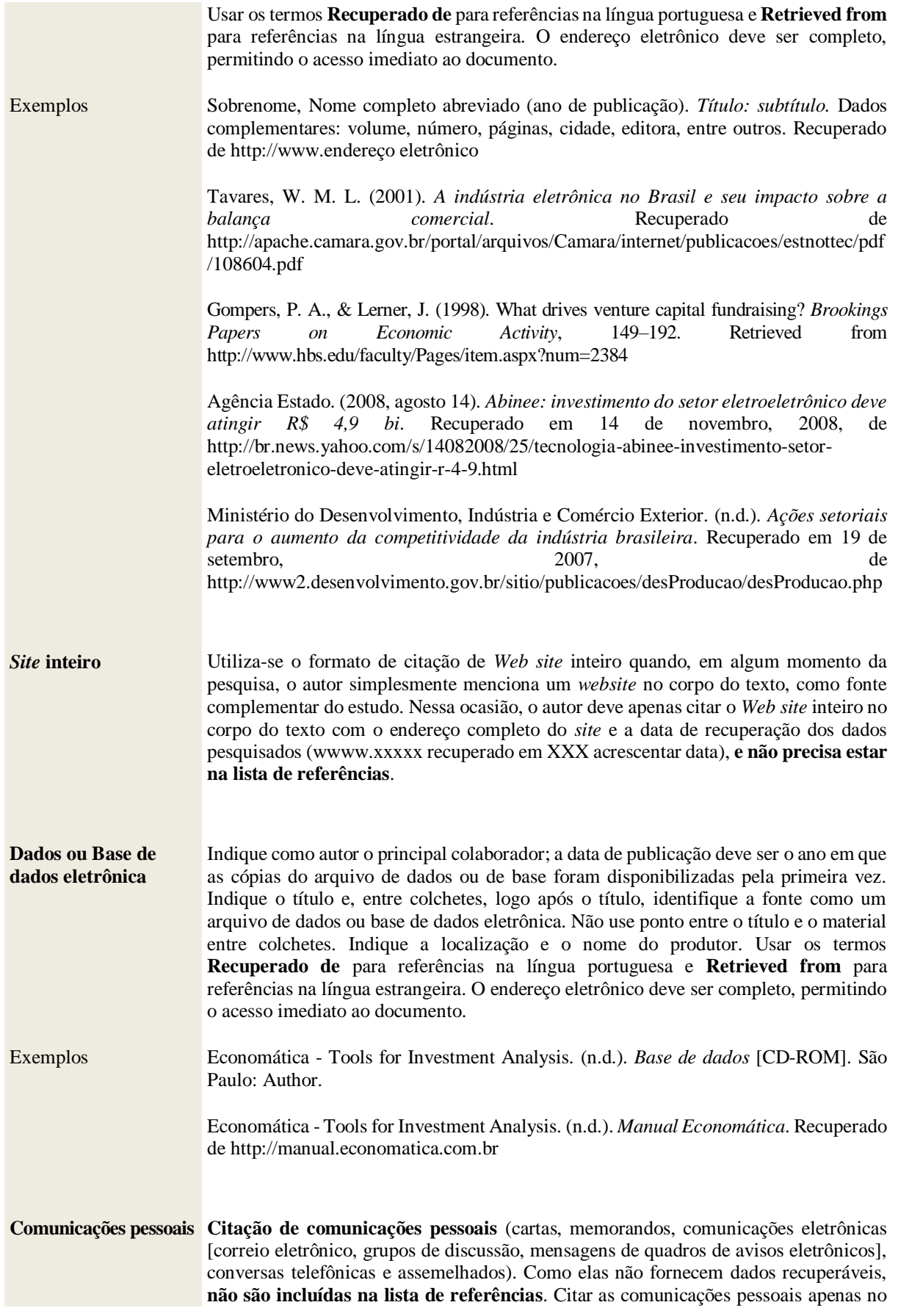

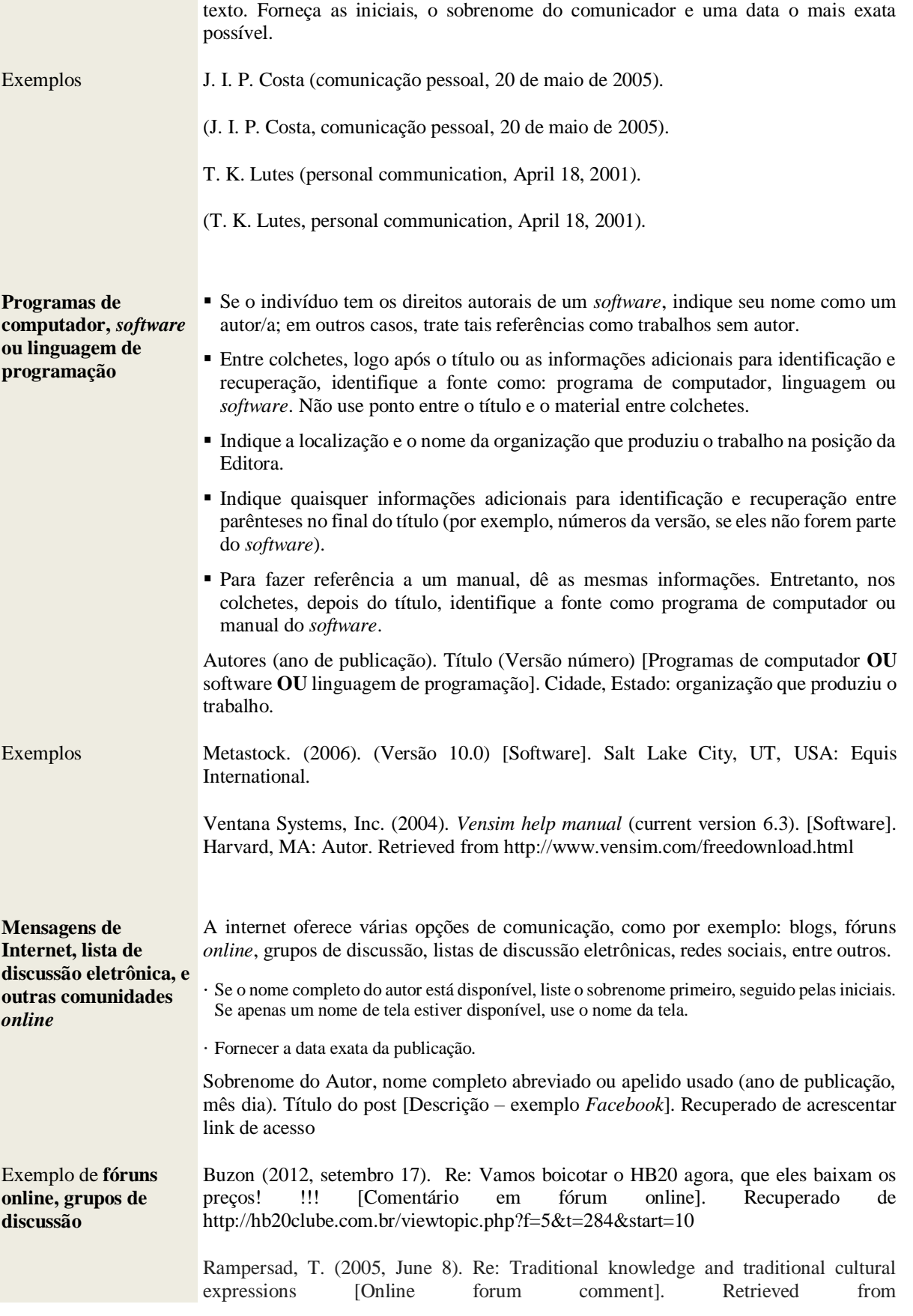

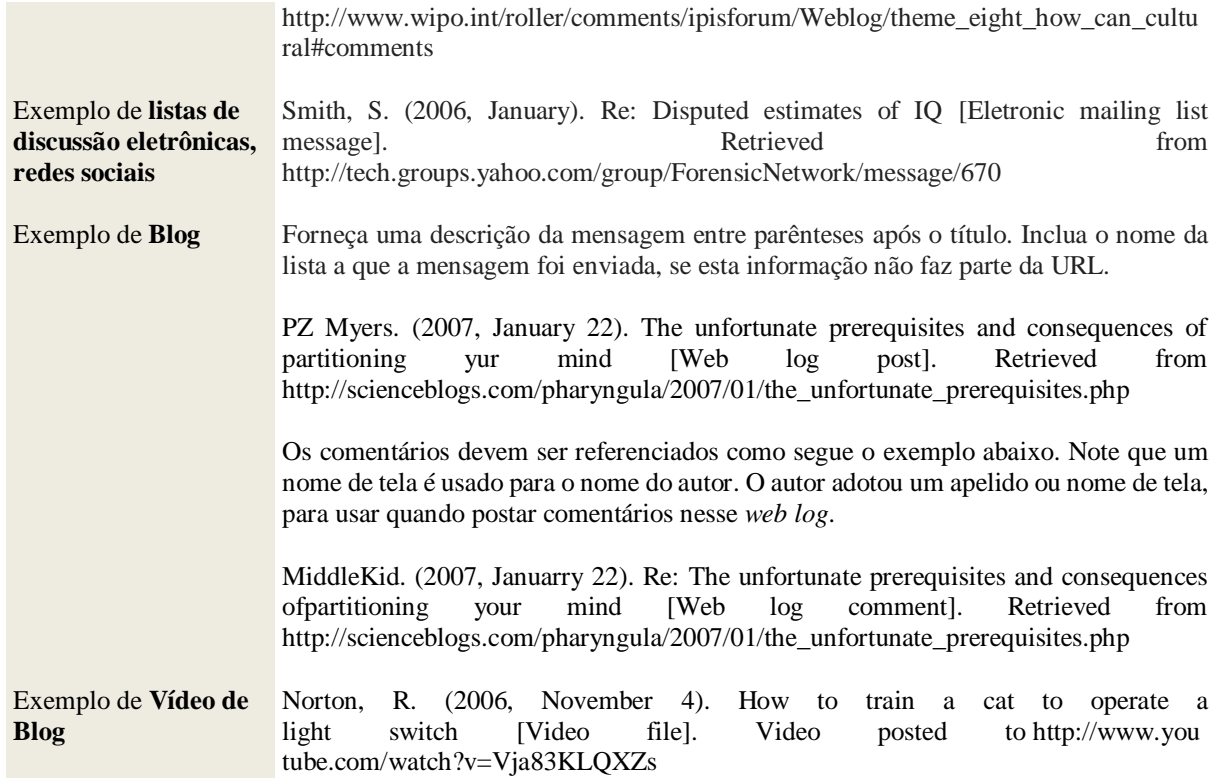

# **MODELOS DE REFERÊNCIAS PARA MANUAL, APOSTILA, WORKING**

## **PAPER, RELATÓRIO, OUTROS**

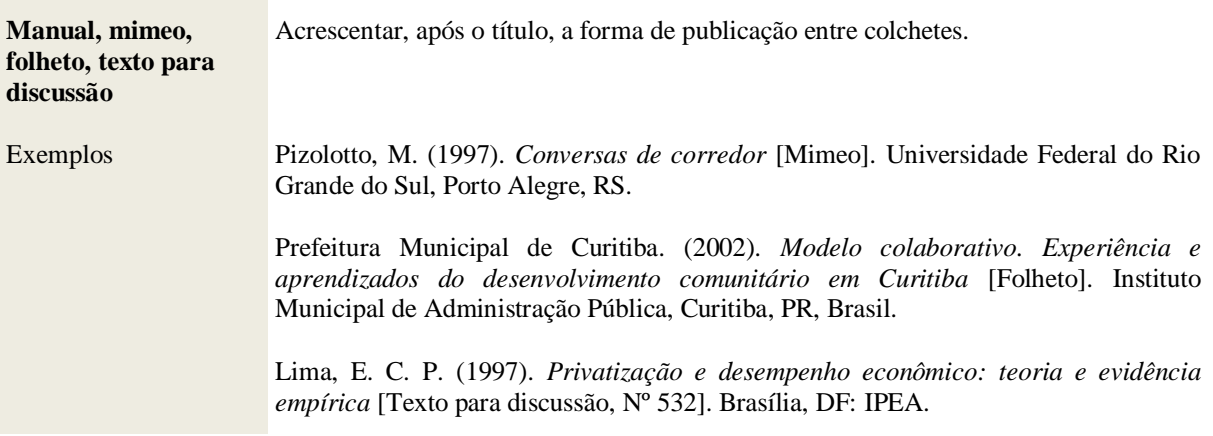

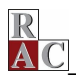

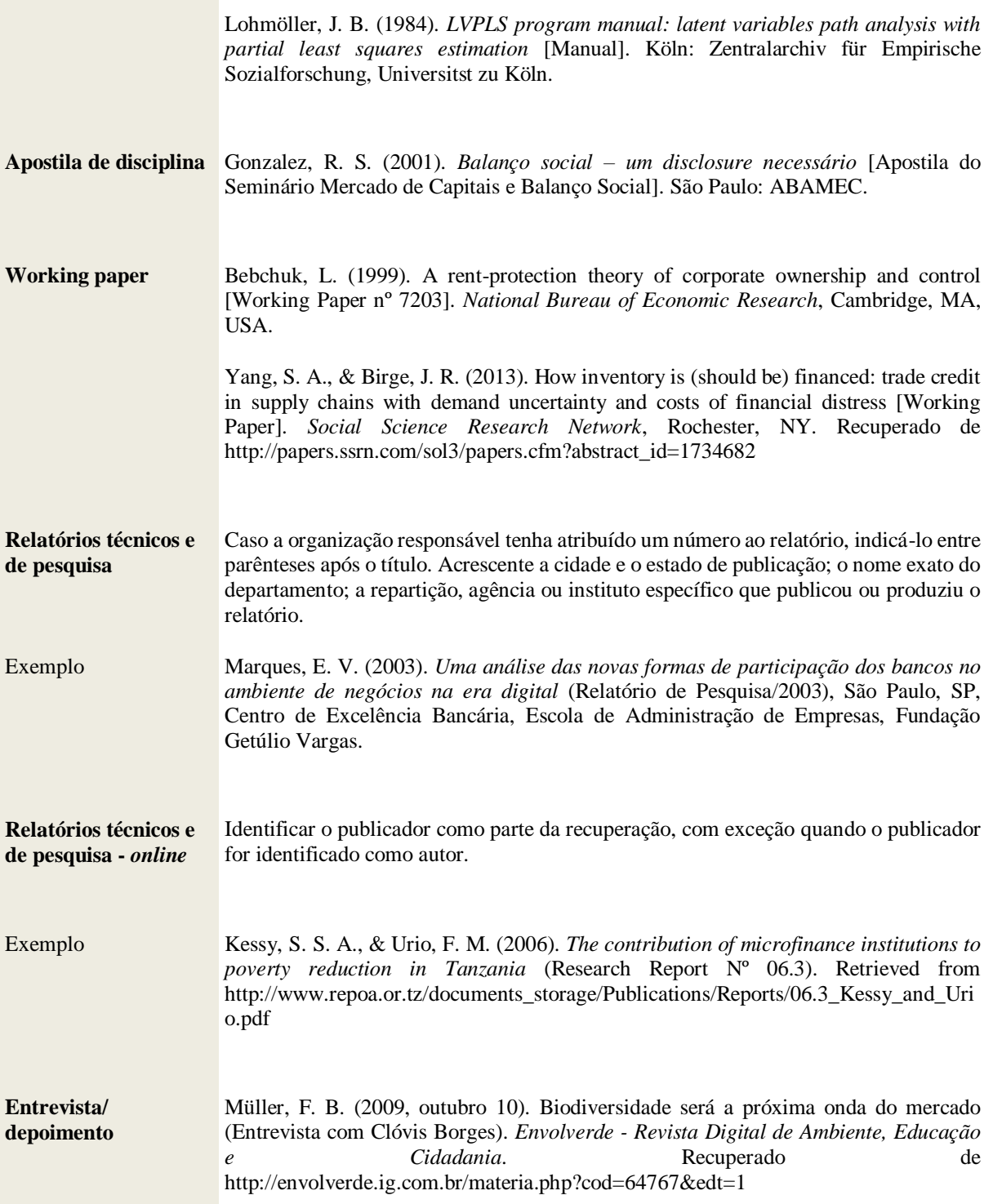

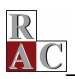

### **FORMATAÇÃO DE TABELAS E FIGURAS**

Segundo as normas da [APA \(2010\),](http://www.apastyle.org/index.aspx?_ga=1.18283773.530430290.1481197155) tabelas e figuras são utilizadas quando o autor necessita apresentar maior quantidade de informações ao leitor, de modo mais eficiente e compreensível que com a forma textual.

As tabelas caracterizam-se usualmente pela estrutura linha-coluna, "normalmente mostram valores numéricos ou informação textual (*e.g.*, lista de palavras de estímulo) organizados em uma exposição ordenada de colunas e linhas." (APA, 2010, p. 125, tradução nossa). Assim, outros tipos de ilustração, diferentes dessa caracterização, são denominados figuras: "Uma figura pode ser um fluxograma, um gráfico, uma fotografia, um desenho ou qualquer outra ilustração ou representação textual" (APA, 2010, p. 125, tradução nossa).

No corpo do texto **NÃO** deverão ser utilizados termos como quadro, gráfico, mapa, fluxograma, desenho, fotografia etc., apenas tabela e figura.

As tabelas e as figuras devem ser colocadas no corpo do texto, logo após a sua chamada/citação.

**INFORMAÇÕES ESPECÍFICAS DE TABELAS**

### **Processador de tabela** Word for Windows 2010 ou posterior. Caso os autores tenham elaborado suas tabelas no programa Excel ou em similares, por favor, refaçam-nas utilizando o recurso em Word. **Fonte** Times New Roman, tamanho 10. **Espaçamento entre linhas** Simples. **Espaçamento antes e depois** 3 pt. **Cores em tabelas** Preferencialmente utilizar apenas as cores preta e branca (escala de cinza). O uso de cores só é justificado nos casos em que sejam essenciais para a compreensão do conteúdo.

As tabelas devem ser nítidas o suficiente para serem lidas, e apresentadas da seguinte forma:

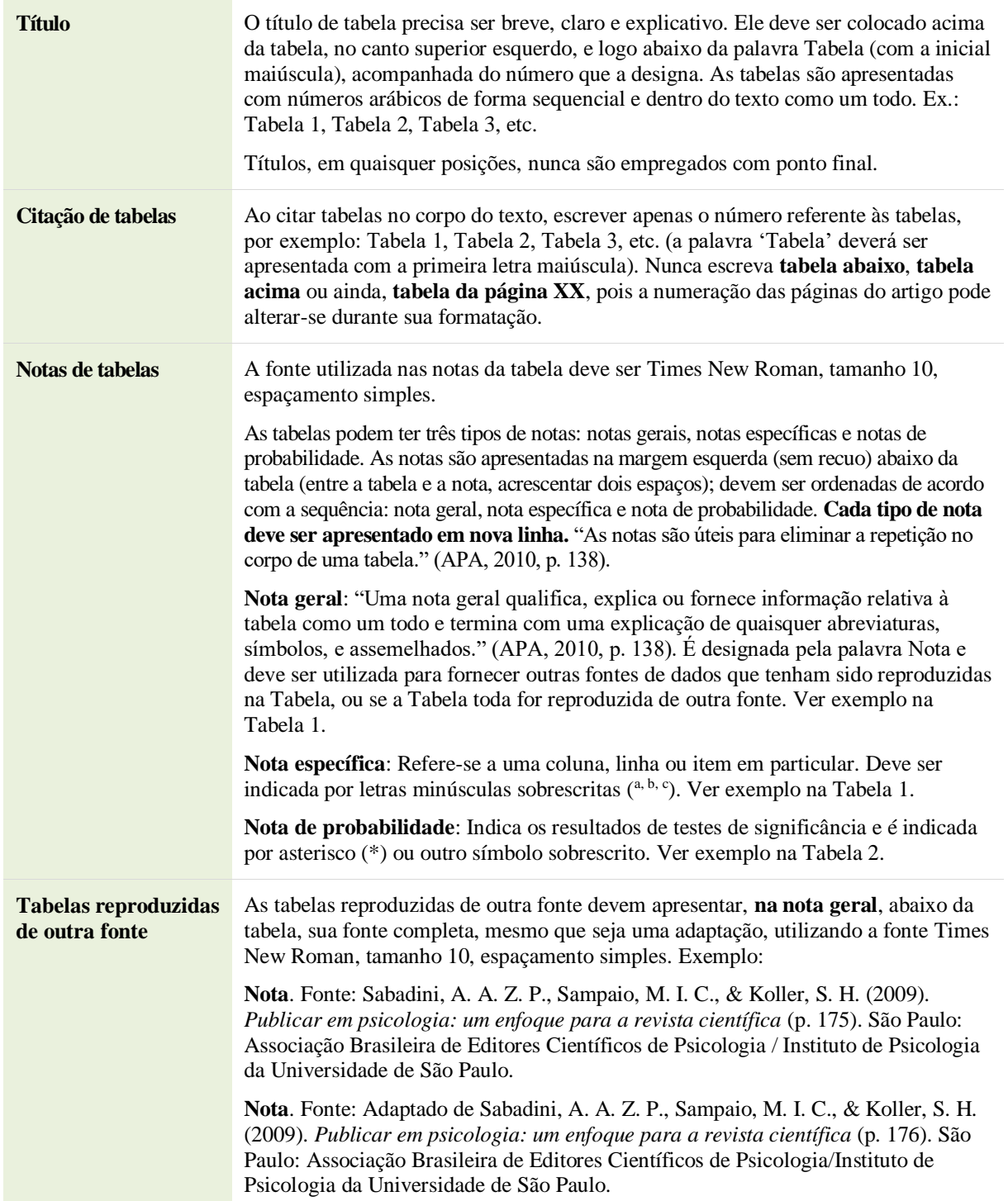

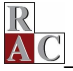

Os componentes básicos de uma Tabela apresentados pelo [Manual APA \(2010\)](http://www.apastyle.org/index.aspx?_ga=1.18283773.530430290.1481197155) estão no modelo

a seguir:

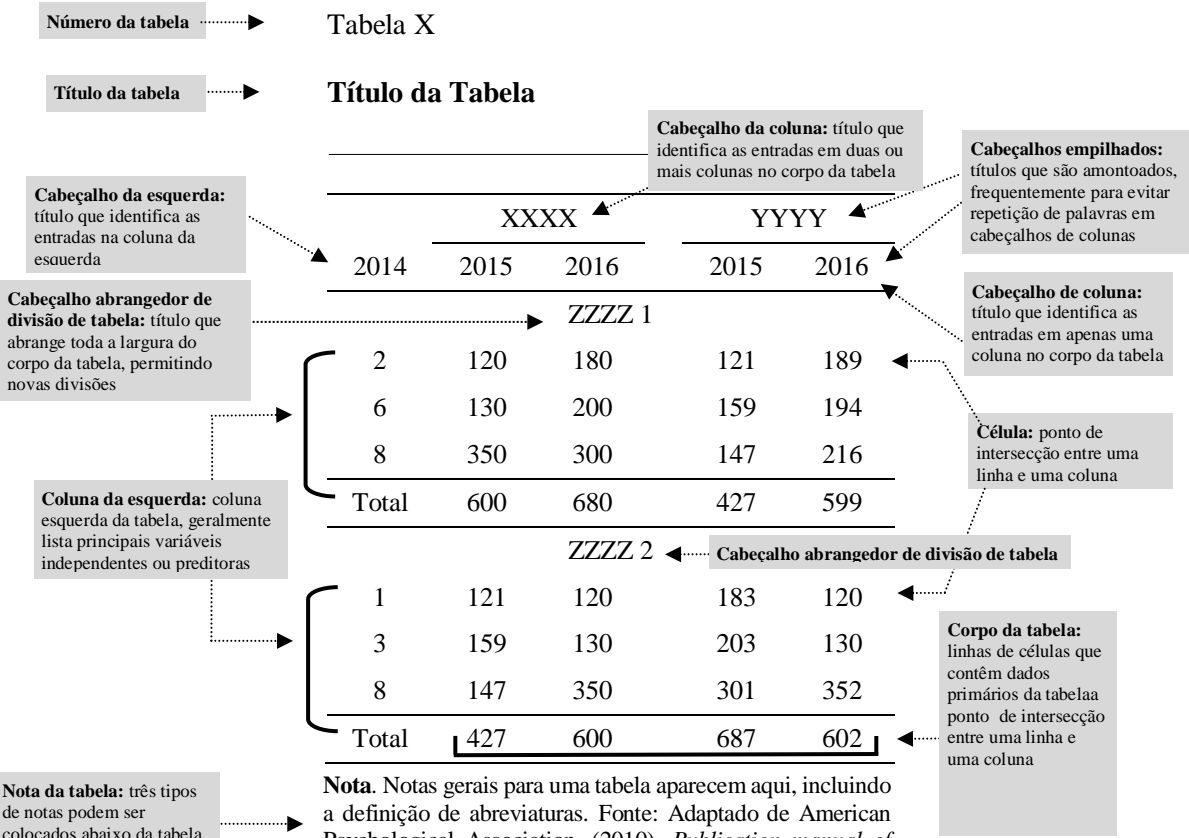

colocados abaixo da tabela, os quais podem eliminar repetição

Psychological Association. (2010). *Publication manual of the American Psychological Association* (6th ed., p. 129, tradução nossa). Washington, DC: Author.

<sup>a</sup>Uma nota específica aparece em linha separada, abaixo das notas gerais; notas específicas subsequentes são apresentadas na sequência.

\* Uma nota de probabilidade (valor p) é exibida em uma linha separada, abaixo de quaisquer notas específicas; notas de probabilidade subsequentes são apresentadas na sequência.

#### **EXEMPLOS DE TABELA**

Tabela 1

#### **Número Médio de Respostas Corretas de Crianças por Gênero, Treinamento, Série e Tipo de Teste**

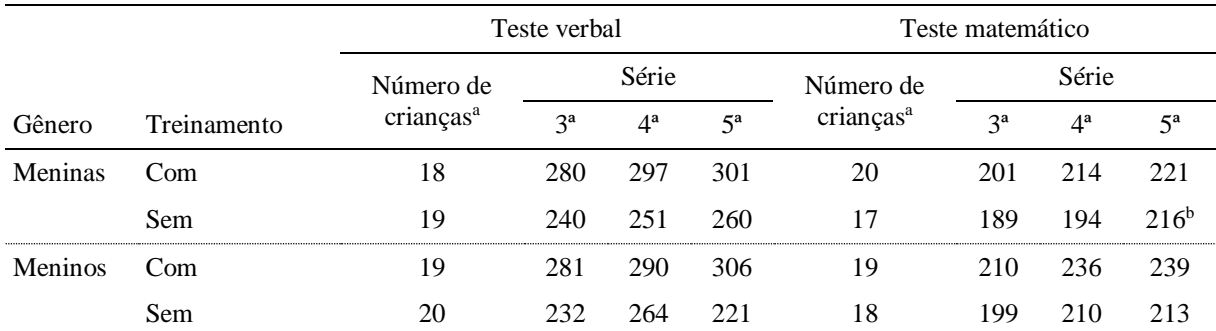

**Nota**. O escore máximo é de 320. Fonte: Sabadini, A. A. Z. P., Sampaio, M. I. C., & Koller, S. H. (2009). *Publicar em psicologia: um enfoque para a revista científica* (p. 175). São Paulo: Associação Brasileira de Editores Científicos de Psicologia/ Instituto de Psicologia da Universidade de São Paulo.

<sup>a</sup>O número total de crianças que completaram todos os testes é 20. <sup>b</sup>Uma menina neste grupo deu somente duas respostas corretas.

#### Tabela 2

#### **Modelos Alternativos**

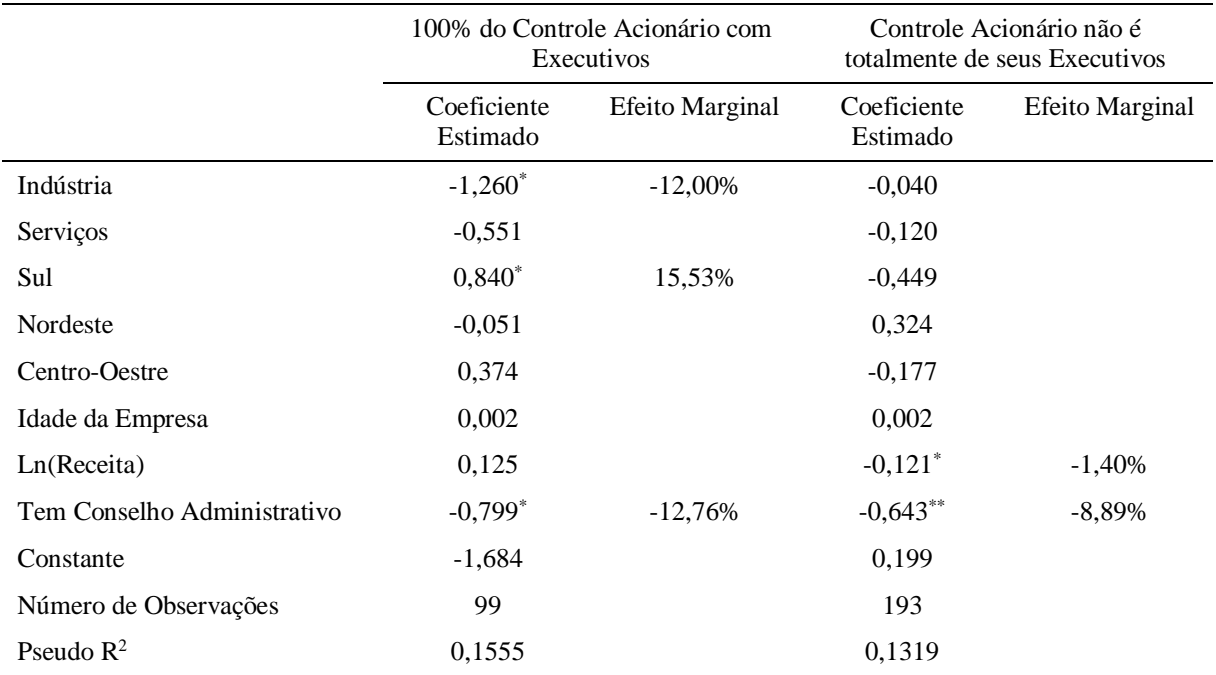

**Nota**. Fonte: Madalozzo, R. (2011). CEOs e composição do conselho de administração: a falta de identificação pode ser motivo para existência de teto de vidro para mulheres no Brasil? *Revista de Administração Contemporânea, 15*(1), 126-137. Recuperado de http://www.scielo.br/pdf/rac/v15n1/v15n1a08.pdf. http://dx.doi.org/10.1590/S1415-65552011000100008 O símbolo de \* indica que a variável é significante a 10%; \*\* a 5% e. Todas as demais variáveis não apresentaram impacto estatístico significante.

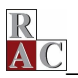

### **INFORMAÇÕES ESPECÍFICAS DE FIGURAS**

De acordo com as normas APA, as **figuras** podem ser

um gráfico, uma fotografia, um desenho ou qualquer outra ilustração ou representação textual. Às vezes a fronteira entre tabelas e figuras pode ser pouco clara, no entanto, tabelas são quase sempre caracterizadas por uma estrutura linha-coluna. Qualquer outro tipo de ilustração que não uma tabela é referida como uma figura. (APA, 2010, p. 125, tradução nossa)

**Para os textos que apresentam imagens** (fotografias, retratos, obra de artes plásticas, desenho fotografado, obras fotográficas em geral, mapas, figuras e outros), os autores devem encaminhar para a RAC uma carta original de autorização da empresa que detém a concessão e o direito de uso da imagem. A carta deve estar em papel timbrado e assinada pelo responsável da empresa, com autorização para o uso e a reprodução das imagens utilizadas no trabalho. O corpo da carta deve conter que a empresa é detentora dos direitos sobre as imagens e que dá direito de reprodução para a RAC. É importante salientar que os autores são responsáveis por eventuais problemas de direitos de reprodução das imagens que compõem o artigo.

As figuras devem ser nítidas o suficiente para serem lidas e formatadas como segue.

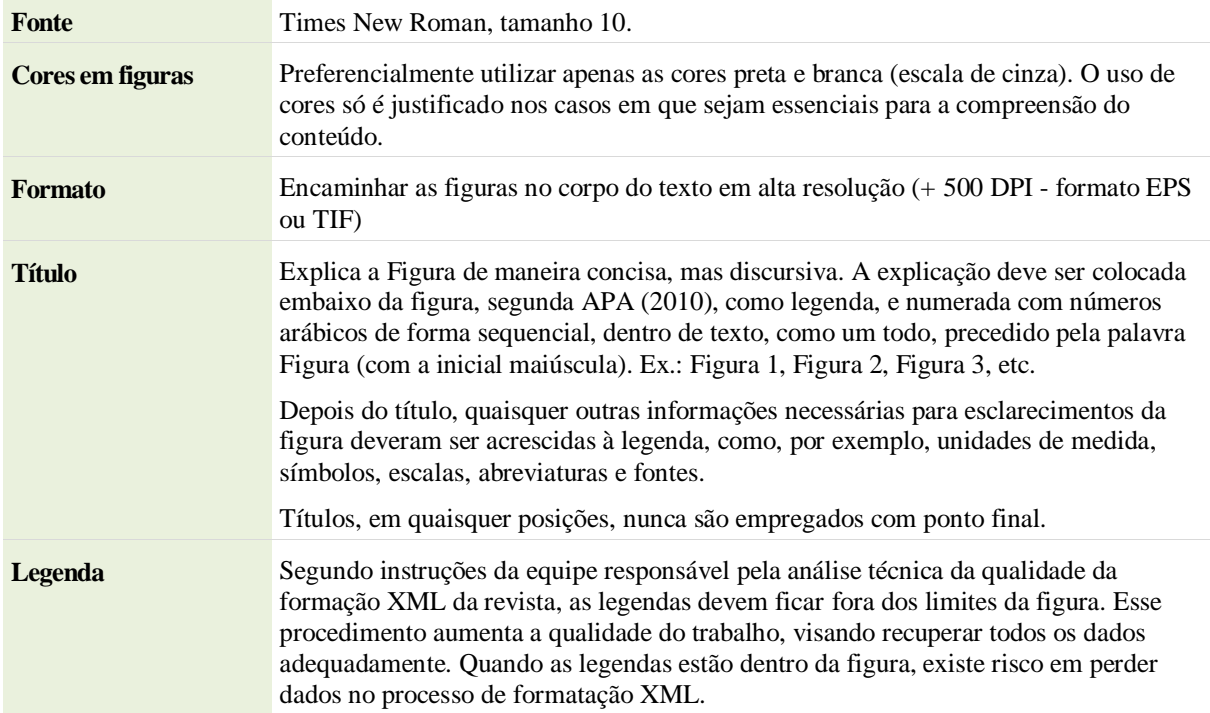

Breve Resumo das Normas da APA organizado por Nadia Machuca

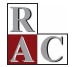

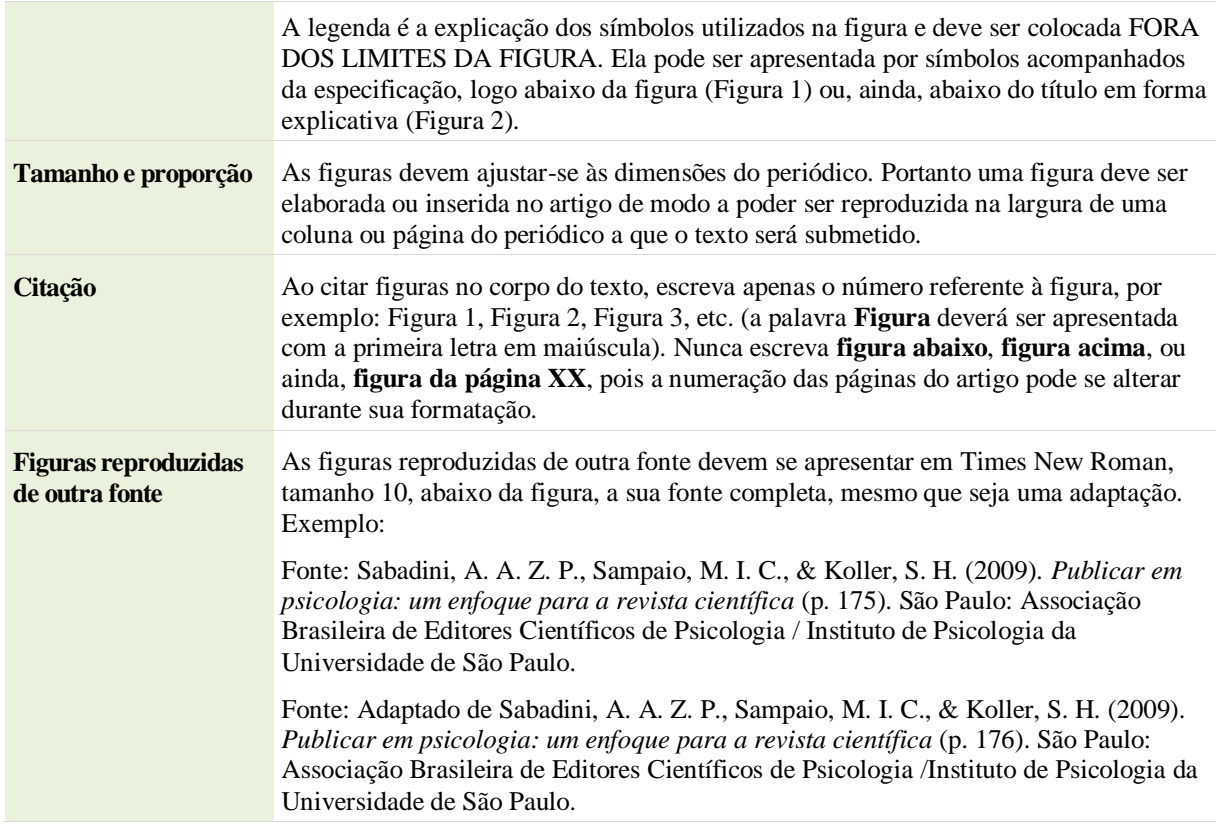

#### **EXEMPLOS DE FIGURA**

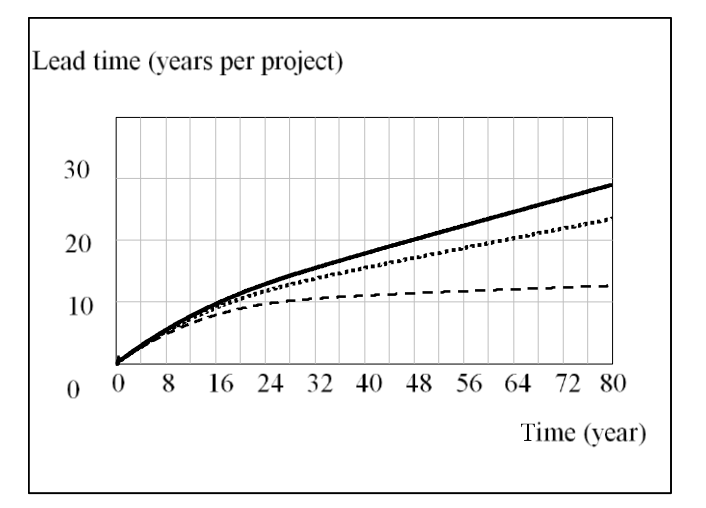

Starts Medium - - - - - - - - - - - - Starts High Starts Very High

#### **Figura 1.** Determinants of Lead Time

Fonte: Paulo S. Figueiredo, P. S., Travassos, X. L., & Loiola, E. (2015). The effect of longer development times on product pipeline management performance (p. 472). *Revista de Administração Contemporânea, 19*(4), 461- 485. Recuperado de http://www.scielo.br/pdf/rac/v19n4/1415-6555-rac-19-04-00461.pdf. http://dx.doi.org/10.1590/1982-7849rac20151430

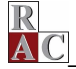

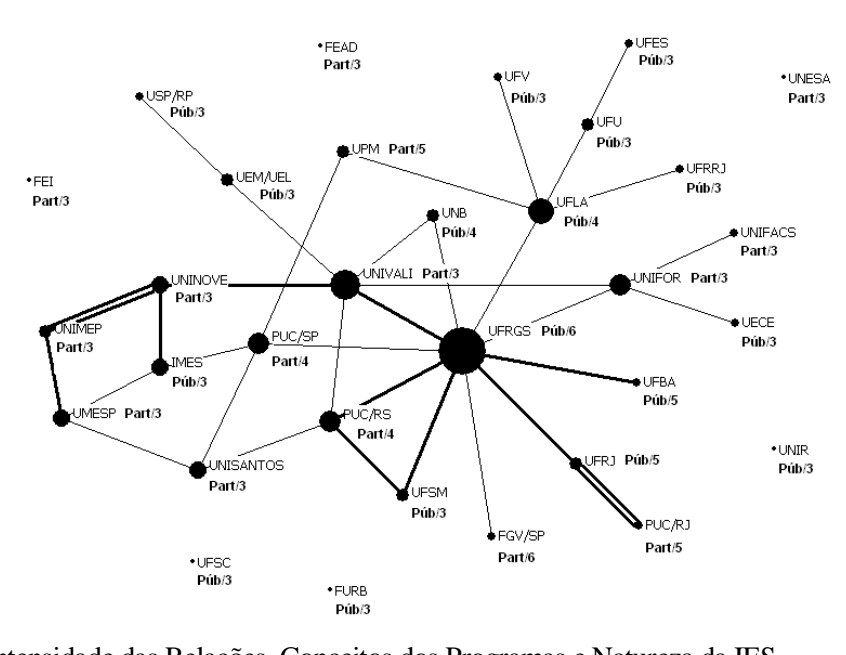

**Figura 2.** Intensidade das Relações, Conceitos dos Programas e Natureza da IES Na Figura 2, os programas aparecem caracterizados conforme a natureza da IES à qual se encontram vinculados, pública ou particular. Os programas também são caracterizados em função de seus conceitos na CAPES. Como pode ser observado, as ligações na rede não são definidas pela natureza das IES dos programas, havendo ligações entre programas similares e entre programas diferentes. O programa da UFRGS, por exemplo, mantém ligação com outros dez programas, cinco públicos e cinco privados. A linha fina representa a relação fraca; a linha grossa, a relação mediana; e a linha dupla, a relação forte. Fonte: adaptado de Guimarães, T. A., Gomes, A. O., Odelius, C. C., Zancan, C., & Corradi, A. A. (2009). A rede de programas de pós-graduação em administração no Brasil: análise de relações acadêmicas e atributos de programas (p. 575). *Revista de Administração Contemporânea, 13*(4), 564-582. Recuperado de http://www.scielo.br/pdf/rac/v13n4/a04v13n4.pdf. http://dx.doi.org/10.1590/S1415-65552009000400004

O texto marcado em cinza representa a legenda da figura. As legendas são a explicação dos

símbolos utilizados na figura e devem ser colocadas **fora dos limites da figura**, entre o título e a figura

(veja Figura 1) ou no espaço com o comentário de sua descrição, conforme Figura 2.

### **REFERÊNCIAS**

- American Psychological Association. (n.d.). *APA Style blog*. Recuperado de http://blog.apastyle.org/?\_ga=1.253177805.530430290.1481197155
- American Phychological Association. (2001). *Manual de publicação da American Psychological Association* (4a ed., D. Bueno, trad.). Porto Alegre: ARTMED. (Obra original publicada em 1994)
- American Psychological Association. (2003). *Publication manual of the American Psychological Association* (5th ed.). Washington, DC: Author.
- American Psychological Association. (2010). *Publication manual of the American Psychological Association* (6th ed.). Washington, DC: Author.